МИНИСТЕРСТВО ОБРАЗОВАНИЯ И НАУКИ РОССИЙСКОЙ ФЕДЕРАЦИИ Федеральное государственное автономное образовательное учреждение высшего образования **«НАЦИОНАЛЬНЫЙ ИССЛЕДОВАТЕЛЬСКИЙ ТОМСКИЙ ПОЛИТЕХНИЧЕСКИЙ УНИВЕРСИТЕТ»**

> УТВЕРЖДАЮ Директор ИШЭ

\_\_\_\_\_\_\_\_\_\_\_\_\_\_\_\_А.С. Матвеев « » 2021 г.

# **МАТЕМАТИЧЕСКОЕ И ИМИТАЦИОННОЕ МОДЕЛИРОВАНИЕ МЕХАТРОННЫХ СИСТЕМ**

Практикум по курсу «Математическое и имитационное моделирование мехатронных систем» для студентов IV курса, обучающихся по направлению 13.03.02 «Электроэнергетика и электротехника»

*Составитель* **Н.Ю. Сипайлова**

Томский политехнический университет 2021

Математическое и имитационное моделирование мехатронных систем: практикум по курсу «Математическое и имитационное моделирование мехатронных систем» для студентов IV курса, обучающихся по направлению 13.03.02 «Электроэнергетика и электротехника» / сост. Н.Ю. Сипайлова; Томский политехнический университет. – Томск: Томский политехнический университет, 2021. – 77 с.

Руководитель ОЭЭ \_\_\_\_\_\_\_\_\_\_\_\_\_\_\_\_\_\_\_\_\_*А.С. Ивашутенко*

Руководитель ООП \_\_\_\_\_\_\_\_\_\_\_\_\_\_\_\_\_\_\_\_\_*П.В. Тютева*

#### *Рецензент*

Доктор технических наук, профессор ОЭЭ ИШЭ *А.Г. Гарганеев*

> © Составление. ФГАОУ ВО НИ ТПУ, 2021 © Сипайлова Н.Ю., составление, 2021

## **ОГЛАВЛЕНИЕ**

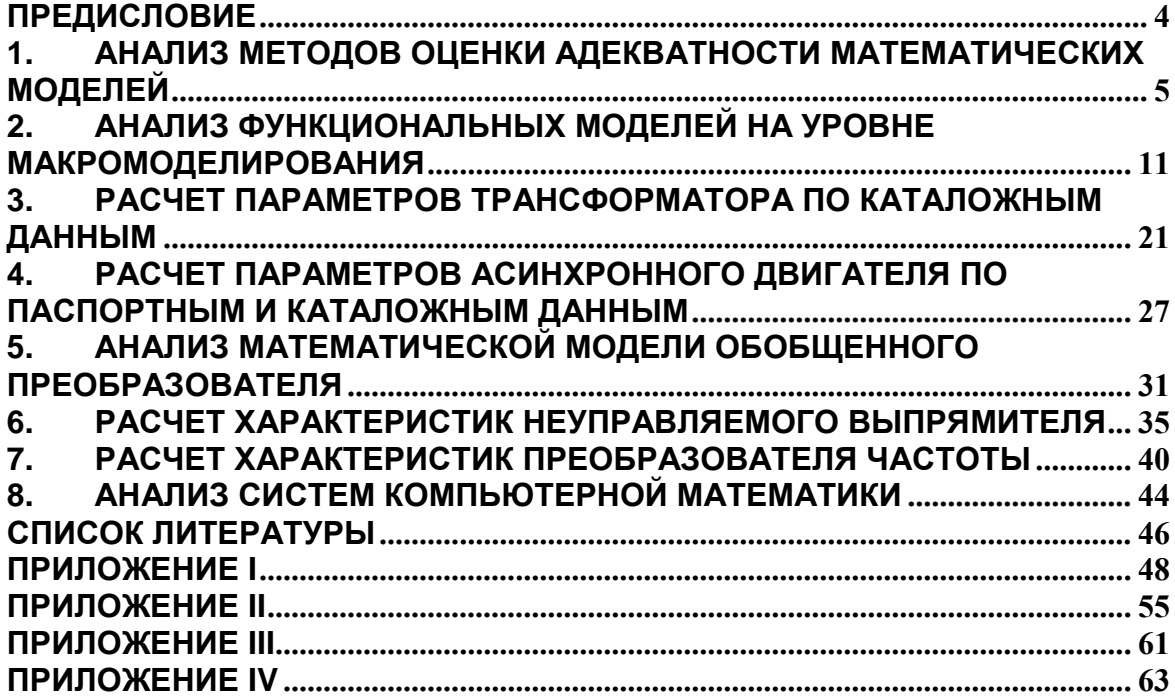

### **ПРЕДИСЛОВИЕ**

<span id="page-3-0"></span>Решение задач и выполнение заданий по курсу «Математическое и имитационное моделирование мехатронных систем» способствует повышению качества усвоения теоретического материала, более глубокому пониманию значения и сущности моделирования при исследованиях режимов работы мехатронных систем.

Приобретение навыков в расчетах основных характеристик элементов мехатронных систем позволяет студентам подготовиться к их разработке. Темы практических занятий охватывают основные этапы моделирования, связаны с темами лабораторных работ по курсу что способствует более эффективному формированию компетенций моделирования.

Актуальность практикума обусловлена надобностью обеспечения практических занятий и необходимостью акцентировать внимание на формировании практических навыков и умений при обучении студентов.

Настоящий практикум предназначен как для аудиторных занятий, так и для организации самостоятельной работы студентов.

Практикум включает задачи и задания по темам, предусмотренным рабочей программой дисциплины, а также необходимые методические рекомендации.

#### <span id="page-4-0"></span>АНАЛИЗ МЕТОДОВ ОЦЕНКИ АДЕКВАТНОСТИ  $1.$ **МАТЕМАТИЧЕСКИХ МОДЕЛЕЙ**

#### Залание № 1.1

Ознакомиться с теоретическими сведениями по оценке  $\mathbf{1}$ . адекватности математических моделей.

 $2<sub>1</sub>$ Выявить достоинства и недостатки методов.

 $\overline{3}$ . Изучить примеры оценки адекватности модели.

Провести проверку модели на адекватность по результатам  $\overline{4}$ . расчетных и опытных данных (табл. 1.1).

В табл. 1.1 представлены расчетные и экспериментальные (опытные) данные авиационного асинхронного двигателя.

Таблина 1.1

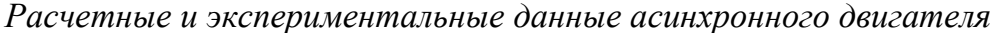

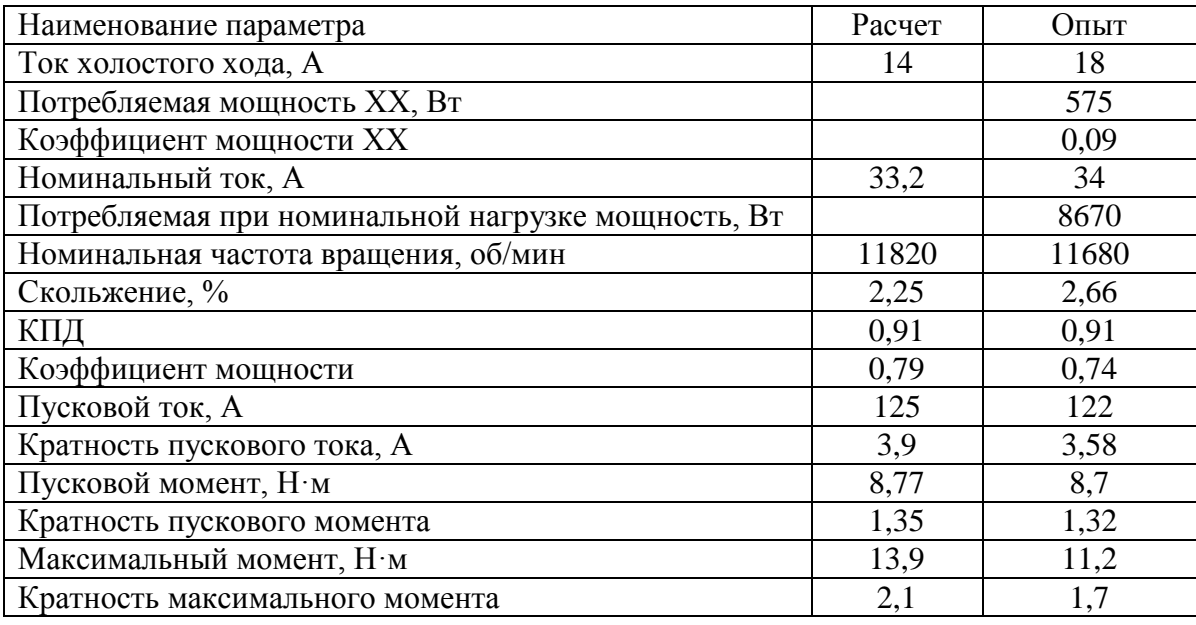

#### Методические рекомендации

Для выполнения задания используйте многообразные информационные источники, приведенные ниже теоретические сведения и примеры, представленные в литературе и в Приложение I.

### Теоретические сведения

Модель полезна, когда она хорошо согласуется с реальностью.

Построение модели в общем случае включает такие этапы, как:

- составление математического описания;
- решение уравнений математического описания;
- проверку адекватности модели;
- окончательный выбор модели (при наличии нескольких моделей).

Под адекватностью понимается способность математической модели отображать заданные свойства объекта с погрешностью не выше заданной. Как правило, адекватность модели имеет место лишь в ограниченной области изменения внешних параметров - области адекватности. Модель считается адекватной, если отображает заданные свойства объекта с заданной точностью. Точность определяется как степень совпадения значений выходных параметров модели и оригинала (объекта). Точность модели различна в разных условиях функционирования объекта (при разных внешних параметрах).

Принято говорить, что модель адекватна оригиналу, если она верно отражает интересующие свойства оригинала и может быть использована для предсказания его поведения. При этом адекватность модели зависит от целей моделирования и принятых критериев. Например, модель, адекватная на этапе поискового проектирования, при детализации проекта теряет это свойство и становится слишком «грубой». Учитывая изначальную неполноту модели, можно утверждать, что идеально адекватная модель в принципе невозможна.

Проблема соответствия модели реальному объекту очень значима, обоснование правильности решения и анализ результатов - важная часть исследования. Следует проверить, не выходит ли полученное решение за границы достоверности модели; необходимо подтвердить, что решение модели является качественным и достаточно точным для целей, ради которых оно выполняется.

Как правило, математическая модель справедлива при принятых допущениях. Однако если каждое из допущений считается приемлемым, то сочетание их может привести к ошибке, а модель оказаться не адекватной. Это говорит об обязательном анализе влияния допущений на результаты моделирования.

В связи с этим, после построения модели ее следует подвергнуть проверке на адекватность. Проверка адекватности - это оценка достоверности построенной математической модели, исследование ее соответствия изучаемому объекту в отношении отражения заданных свойств объекта.

В рамках каждой научной дисциплины разрабатывается совокупность приемов и правил, следование которым позволяет создавать отвечающее исходным гипотезам описание и получать предварительную оценку его адекватности рассматриваемому явлению. Окончательный анализ данной оценки осуществляется на этапе проверки модели, на котором устанавливается правомерность исходных посылок в соответствии с целью исследования реального явления и определяется степень соответствия ему полученной модели.

Приближенность модели к действительному объекту можно рассматривать в следующих аспектах:

с точки зрения корректности связи «вход-выход»;

с точки зрения корректности декомпозиции модельного описания применительно к целям исследования и использования моделей.

Степень соответствия моделей в первом случае принято называть собственно адекватностью, во втором - аутентичностью. В последнем случае требуется, чтобы все подмодели и их элементы были адекватны соответствующим прототипам реального объекта. Проблема аутентичности значительно сложнее адекватности и может рассматриваться лишь при получении математической модели классическим способом, т. е. «изнутри». Первая проблема допускает строгий анализ, однако также является актуальной, сложной и далекой от полного разрешения.

Различают качественное и количественное совпадение результатов сравнения. При качественном сравнении требуется лишь совпадение некоторых характерных особенностей в распределении исследуемых параметров (например, наличие экстремальных точек, положительное или отрицательное значение параметра, его возрастание или убывание и т.д.). Фактически при качественном сравнении оценивается совпадение лишь вида функции распределения параметров (убывающая или возрастающая, с одним экстремумом или с несколькими). Вопрос о количественном сравнении можно ставить лишь после удовлетворительного ответа на вопрос о качественном соответствии результатов. При количественном сравнении большое значение следует придавать точности исходных данных для моделирования и соответствующих им значений сравниваемых параметров.

Существует несколько аспектов проверки адекватности. Вопервых, сама математическая основа модели должна быть непротиворечивой и подчиняться обычным законам математической логики. Вовторых, справедливость модели зависит от ее способности адекватно описывать реальный объект. В действительности адекватность модели до некоторой степени проверяется обычно в ходе постановки задачи. Уравнения или другие математические соотношения, сформулированные в модели, постоянно сопоставляются с исходным реальным объек-TOM.

Неадекватность результатов моделирования возможна, по крайней мере, по трем причинам:

значения задаваемых параметров модели не соответствуют допустимой области этих параметров, определяемой принятой системой гипотез;

принятая система гипотез верна, но константы и параметры в использованных определяющих соотношениях установлены не точно;

неверна исходная совокупность гипотез.

Проверка адекватности математической модели проводится в порядке, обратном ее построению. Оцениваются возможности ЭВМ, соответствие алгоритму решаемой задачи, проверяется устойчивость и точность численного решения уравнений, анализируется степень влияния физических законов, принятых к рассмотрению.

Иногда точность модели вообще нельзя оценить, а можно лишь судить о точности некоторых описывающих ее уравнений.

Можно выделить два способа оценки адекватности, один из которых используется, если есть возможность сравнить модель и объект, другой - если такой возможности нет.

Экспериментальное исследование, опыт, практика являются критериями истины.

Проверка разработанной математической модели выполняется путем сравнения с имеющимися экспериментальными данными о реальном объекте или с результатами других, созданных ранее и хорошо себя зарекомендовавших моделей. В первом случае говорят о проверке путем сравнения с экспериментом, во втором - о сравнении с результатами решения тестовой задачи.

Единственным критерием оценки качества модели может служить достоверность полученных на модели прогнозов поведения реальной системы. Естественно, что наиболее строгой проверкой обоснованности математической модели является сопоставление результатов с данными эксперимента. Этот способ представляет собой разовую процедуру, основанную на сравнении данных, наблюдаемых на реальном объекте, с результатами вычислительного эксперимента, проведенного с моделью. Модель считается адекватной, если отражает исследуемые свойства с приемлемой точностью, где под точностью модели понимается количественный показатель, характеризующий степень различия модели и изучаемого явления. Таким образом, в этом способе мера адекватности является количественной. Ею может быть значение некой функции несогласованности между моделью и измерениями.

Проверка адекватности осуществляется на тестовых экспериментах путем сравнения результатов расчета по модели с результатами эксперимента на изучаемом объекте при одинаковых условиях. Это позволяет установить границы применимости построенной модели. Возможна также вариация данного подхода, когда объект заменяется эталонной моделью, заведомо более точной, чем исследуемая. Использование количественной характеристики позволяет сравнивать различные модели по степени их адекватности.

Процедура оценки адекватности моделей, основанная на сравнении измерений на реальной системе и результатов экспериментов на моделях, может проводиться различными способами.

Наиболее значимые из них:

по средним значениям данных откликов модели и системы;

по дисперсиям отклонений данных откликов модели от среднего значения данных откликов системы;

по максимальному значению относительных отклонений откликов модели от откликов системы.

Названные способы оценки достаточно похожи, поэтому ограничимся рассмотрением метода сравнения по средним значениям данных откликов модели и системы. При этом способе проверяется гипотеза о близости среднего значения наблюдаемой переменной среднему значению отклика реальной системы. В результате экспериментов на модели получают множество значений наблюдаемой переменной (предиктора), затем из числа опытов на реальной системе выбирают множество значений (выборку). Вычисляются оценки математического ожидания и дисперсии откликов модели и системы, после чего выдвигается гипотеза о близости средних значений величин (в статистическом смысле). Базой для проверки гипотезы является t-статистика (распределение Стьюдента). Ее значение, вычисленное по результатам испытаний, сравнивается с критическим значением, взятым из справочной таблицы.

Однако, на стадии апробации и отработки математической модели, провести эксперимент не представляется возможным. Поэтому требуется опыт и интуиция исследователя, чтобы сделать правильное заключение об адекватности модели оригиналу.

Если нет возможности проверить модель экспериментально, например, объект находится в стадии проектирования, либо эксперименты с объектом невозможны, используются перманентные процедуры, основанные на применении верификационного подхода, нацеленного на формирование определенного уровня доверия к модели - приобретение уверенности в том, что модель ведет себя как реальная система и установление того, что выводы, полученные на ее основе, справедливы и корректны.

При этом для проверки модели могут использоваться разные приемы: проверка физического смысла (соблюдение физических законов); проверка размерности и знаков; проверка пределов; проверка тренда, т.е. тенденции изменения выходных переменных в зависимости от внутренних и внешних переменных, и т. п.

Для того, чтобы доверять решению, нужно на интуитивном уровне понять причины, почему переменные в решении получили именно такие значения. Существует подход, направленный на выявление сущности задачи, который состоит в использовании упрошенных моделей. Могут быть использованы несколько моделей, каждая из которых отражает некоторые из основных факторов или свойств полной модели или систе-MЫ.

Модель, включающую нелинейные функции, можно считать предпочтительнее линейной модели лишь при условии, что нелинейная модель более точно описывает реальную систему.

В то же время адекватность модели часто невозможно строго оценить и поэтому выбор той или иной модели в значительной степени субъективен. Например, одна модель может оказаться более адекватной, чем другая в определенном диапазоне переменных, но менее точной в другом диапазоне.

Решение вопроса о точности моделирования зависит от требований, предъявляемых к модели, и ее назначения. При этом должна учитываться точность получения экспериментальных результатов или особенности постановок тестовых задач. В моделях, предназначенных для выполнения оценочных и прикидочных расчетов, удовлетворительной считается точность 10 - 15 %. В моделях, используемых в управляющих и контролирующих системах, требуемая точность может быть  $1 - 2$  % и лаже больше.

#### <span id="page-10-0"></span>АНАЛИЗ ФУНКЦИОНАЛЬНЫХ МОДЕЛЕЙ НА УРОВНЕ  $2<sub>1</sub>$ **МАКРОМОДЕЛИРОВАНИЯ**

#### Задание № 2.1

Для электромагнитной системы электрического аппарата, изображенной на рис. 2.1, требуется:

Определить параметры и фазовые переменные, используе-1. мые при моделировании тепловой подсистемы.

Построить схему замещения тепловой подсистемы.  $2.$ 

Записать компонентные и топологические уравнения, опи- $\overline{3}$ . сывающие тепловую подсистему.

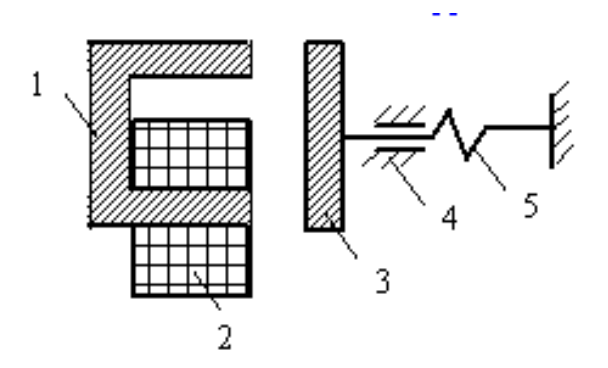

Рисунок 2.1. Электромагнитная система электрического аппарата

### Методические рекомендации

Прежде чем приступить к выполнению практического задания, ознакомьтесь с технологией построения функциональной модели на макроуровне и примером её реализации.

### Теоретические сведения

С точки зрения уровня моделирования мехатронные системы являются системами с сосредоточенными параметрами и относятся к макроуровню, на котором исследуемый объект имеет сложную неоднородную структуру, включающую элементы различной физической природы, взаимодействующие друг с другом через энергетические и информационные связи. В связи с этим интерес представляют возможные подходы к структурированию подобных объектов.

Поведение большинства технических подсистем можно описать с помощью фазовых переменных. Фазовые переменные характеризуют физическое или информационное состояние объекта, а их изменения во времени - переходные процессы в объекте. В различных литературных источниках фазовые переменные называются также переменными, базисными или обобщенными координатами, координатным базисом или базисом метода.

Например, в электрической подсистеме фазовыми переменными являются токи и напряжения, в механической - силы и скорости, в магнитной - магнитный поток и магнитное напряжение, в тепловой - температуры и тепловые потоки.

Величины, характеризующие свойства системы в целом, отдельных элементов системы и внешней среды, называются соответственно выходными, внутренними и внешними параметрами.

Например, для электрического двигателя как системы выходными параметрами являются скорость, момент; внутренними - момент инерции, сопротивления обмоток; внешними - напряжение источника питания и момент нагрузки.

Математические модели можно классифицировать по степени адекватности описания поведения реальной системы, т.е. по степени детализации описываемых свойств и процессов объекта. Уровень абстрагирования в описании объекта определяет иерархический уровень. Моделирование большинства технических объектов можно выполнить на микро-, макро- и метауровнях.

Макромодель - это модель с сосредоточенными параметрами. В ней используются достаточно крупные элементы, которые рассматриваются в виде неделимой единицы.

Математическая модель электротехнической системы на макроуровне представляет систему обыкновенных дифференциальных и алгебраических уравнений, в которых независимой непрерывно изменяющейся переменной является время. С помощью таких моделей исследуется переходные (динамические) и установившиеся режимы работы объектов.

При формировании математической модели системы она представляется в виде совокупности физически однородных подсистем. Каждая подсистема описывает процессы определенной физической природы (механические, электрические, тепловые, гидравлические).

Названия простейших пассивных элементов для любой из подсистем соотносятся не с конструктивными особенностями, а с характером преобразования энергии. По аналогии с электрическими цепями выделяются следующие обобщенные элементы:  $R -$  резистор (безвозвратное рассеяние энергии); L - индуктивность (накапливается кинетическая энергия);  $C$  – конденсатор (накапливается потенциальная энергия).

Уравнения, входящие в математические модели элементов, называются компонентными. Компонентные уравнения отражают физический закон функционирования каждого элемента системы и связывают разнородные фазовые переменные. Например для электрического резистора R справедлив закон Ома  $I = U/R$ , связывающий такие фазовые переменные, как ток ветви *I* и напряжение на участке ветви  $\hat{U}$ ; для электрической катушки индуктивности  $L - U = L dI/dt$ ; для электрического конденсатора справедливо соотношение  $I = C dU/dt$ .

Компонентные уравнения могут быть линейными или нелинейными, алгебраическими, обыкновенными дифференциальными уравнениями. Эти уравнения получаются на основе знаний в предметной области либо теоретически, либо физическим моделированием, либо математическим моделированием на микроуровне. Следует отметить, что для большинства элементов такие уравнения уже получены в прикладных дисциплинах.

При получении математических моделей сложных систем необходимо: выделить в объекте однородные физические подсистемы, получить эквивалентные схемы каждой из подсистем (эквивалентные схемы изображают структуру технического объекта), установить связи между полсистемами.

Для описания состояния одной подсистемы, как правило, достаточно использовать фазовые переменные двух типов - потенциала и потока. Например, при анализе распределения теплоты фазовые переменные типа потока - это тепловой поток, а типа потенциала - температура.

Активными элементами модели будут независимые или зависимые источники фазовых переменных: источники типа потока (источник тока в электрических цепях) и источники типа потенциала (источник ЭДС в электрических цепях).

Связи элементов в системе описываются топологическими уравнениями. Топологические уравнения связывают однотипные фазовые переменные различных элементов объекта и отражают структуру связей между различными элементами в подсистеме и в целом в системе. Топологические уравнения записываются отдельно для потоков и потенциалов.

Вывод топологических уравнений производится на основе знаний о структуре подсистемы формальными методами. Структура технического объекта изображается с помощью эквивалентной схемы изображения структуры с помощью условных изображений составляюших его элементов.

Математические записи физических законов в каждой подсистеме включают различные параметры и различны по форме. Использование понятий компонентных уравнений позволяет представить физические законы всех подсистем в одинаковой форме записи для соответствующих данной подсистеме простейших элементов R, L, C и фазовых переменных. Такие преобразования возможны благодаря существующему подобию процессов различной физической природы по отношению к накоплению и рассеянию энергии конкретного вида (табл. 2.1).

Топологические уравнения могут выражать законы сохранения, условия неразрывности, равновесия и т.п. Например, топологическими уравнениями являются уравнения закона Кирхгофа.

Математическая модель системы получается объединением компонентных и топологических уравнений.

Взаимосвязь между различными подсистемами задается через зависимые источники фазовых переменных и зависимые параметры пассивных элементов - зависимые от переменных другой подсистемы.

Таблица 2.1

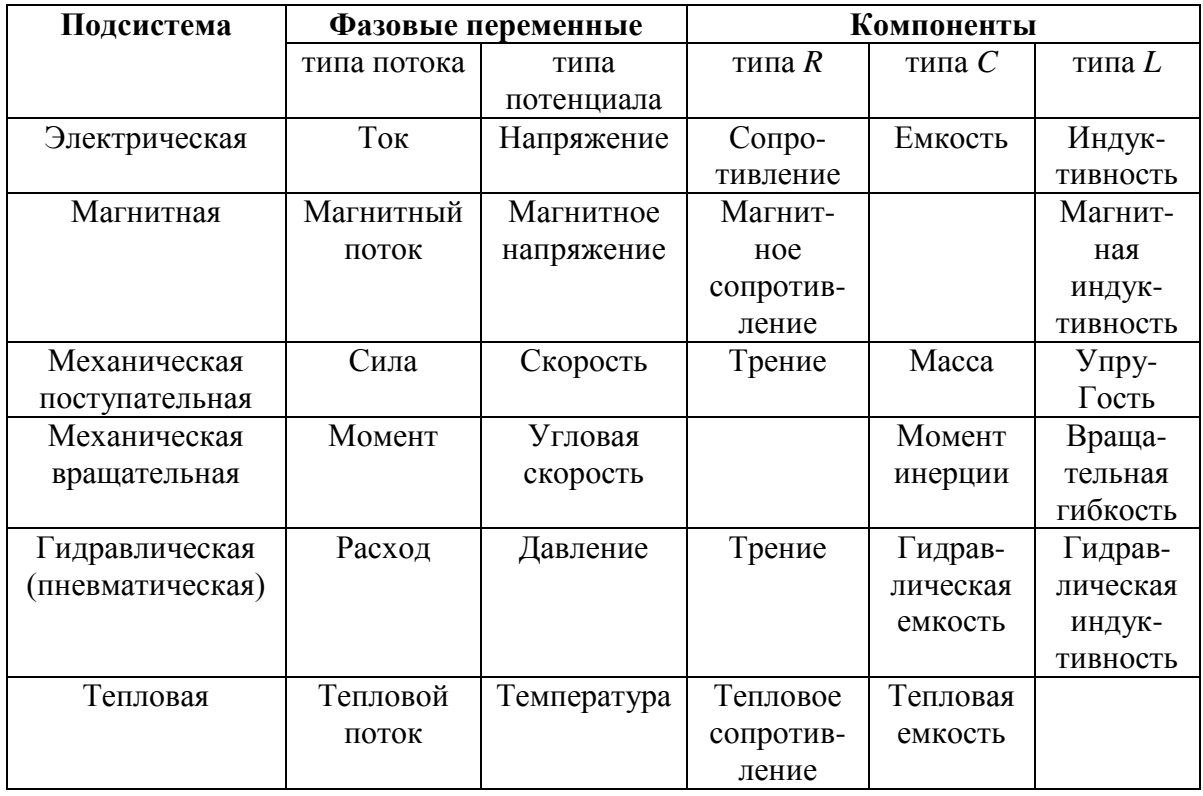

#### Подобие процессов различной физической природы

Все методы формирования моделей основаны на использовании ранее полученных компонентных уравнений и получаемых для каждой конфигурации эквивалентной схемы технического объекта системы топологических уравнений. Различают методы обобщенный, табличный, узловой, контурный и переменных состояния. Методы формирования моделей отличаются друг от друга базисом и как следствие этого размерностью получаемой системы уравнений.

В качестве примера рассмотрим механическую подсистему.

При макромоделировании механических подсистем удобно рассматривать поступательное и вращательное движение элементов конструкции. При поступательном движении тел в качестве фазовых переменных используют силу и скорость, а при вращательном - моменты сил и угловые скорости. В зависимости от того, какая из них принимается за переменную типа потока, а какая за переменную типа потенциала, различают прямую или обращенную модели, одинаково пригодные для анализа.

В механической поступательной системе выберем в качестве переменных типа потока силу  $F$ , а потенциала – скорость  $v$ .

Уравнения для простейших элементов можно записать в следующем виде:

уравнение вязкого трения  $F = v/R_{max}$ , где  $R_{max} = 1/k_{mp}$  – активное механическое сопротивление (элемент рассеяния механической энергии), аналог электрического сопротивления;  $k_{mp}$  – коэффициент вязкого трения;

уравнение массы (второй закон Ньютона)  $F = am = C_{\text{max}}dv/dt$ , где  $a = dv/dt$  – ускорение,  $C_{max} = m$  – аналог электрической емкости (мас $ca);$ 

уравнение пружины (закон Гука):  $F = kx$ , где  $k -$  жесткость (упругость) пружины,  $x$  - перемещение.

Продифференцировав обе части последнего уравнения по времени, получим  $dF/dt = kv$ , или  $v = L_{max}(dv/dt)$ , где  $L_{max} = 1/k$  – аналог электрической индуктивности.

Для представления математических моделей систем на макроуровне используют три основные формы представления - нормальную  $dV/dt = f(V, t)$ (здесь V – вектор зависимых переменных,  $t$  – независимая переменная), линеаризованную  $D\frac{dV}{dt} + HV = B$  (здесь  $D uH$ матрицы,  $B$  – вектор), алгебраизованную  $\mathcal{A}_n V_n = B_n$  (где  $\mathcal{A}$  – матрица,  $B$  – вектор, обозначение *п*используется для значений переменных  $\mathcal{A}, V, B$  соответствующему моменту времени  $t_n$ ).

Нормальную форму применяют при ориентации на последующее численное решение явными методами, линеаризованная используется в программах, открытых по отношению к методам интегрирования.

Для получения математической модели в нормальной форме наиболее приемлем метод переменных, характеризующих состояние системы, называемый методом переменных состояния.

Для получения уравнений в линеаризованной и алгебраизованной форме применяют методы узловых потенциалов и табличные методы. В этих методах для алгебраизации реализуют одну из неявных разностных формул численного интегрирования, линеаризацию выполняют с помощью разложения нелинейных элементов в ряд Фурье.

Несмотря на эвристический характер многих операций методика макромоделирования имеет достаточно общий характер.

Методика макромоделирования включает следующие этапы:

- определение свойств объекта, которые должны отражаться моделью (устанавливаются требования к степени универсальности модели);

- сбор априорной информации о свойствах оригинала (справочные данные, математические модели, результаты эксплуатации существующих аналогичных объектов);

- получение общего вида уравнений модели (структуры модели);

- определение численных значений параметров модели;

- оценка точности полученной модели и определение численных значений параметров модели;

- оценка точности полученной модели и определение области ее адекватности (при неудовлетворительных точностных оценках выполняют итерационное приближение к желаемому результату повторением этапов);

- представление полученной модели в форме, принятой в используемой библиотеке моделей.

### Пример

В качестве примера рассмотрим формирование математической модели электромеханического устройства электрического аппарата (рис. 2.1) [18].

Одной из задач, имеющей наиболее важное значение при разработке электромеханической системы, является задача определения таких форм и размеров элементов конструкции, при которых обеспечивается наибольшая технико-экономическая эффективность. Решение этой задачи может быть получено только на базе достаточно совершенных методик расчета, что требует создания математических моделей электромагнитных механизмов. Математическая модель описывает связь между параметрами системы, прикладываемыми к ней воздействиями и протекающими процессами.

Параметры электромагнитной системы представляют собой геометрические размеры, обмоточные данные, массы подвижных частей и т.д. Управляющими воздействиями являются либо изменение тока в обмотке, либо прикладываемое напряжение. В результате протекающих в системе процессов изменяется распределение магнитного потока в магнитопроводе, совершается механическая работа. Работа электромеханической системы сопровождается тепловыми процессами, нагревом или охлаждением обмотки.

На рис. 2.1 приведена конструкция электромеханического устройства, состоящего из электромагнита: неподвижного П-образного стального магнитопровода 1 с катушкой 2, к которой подключается напряжение, и подвижного якоря 3 в виде стальной пластины, соединенного штоком в скользящей опоре 4 с закрепленной на неподвижном основании пружиной 5.

Принцип действия, как известно, заключается в притяжении якоря к магнитопроводу. При подключении катушки к источнику напряжения в ней появляется ток, возникает магнитный поток в деталях электромагнита и усилие на якоре, которому противодействует инерционная сила, сила трения штока в опоре и упругая сила пружины. Под действием этих сил якорь совершает поступательное движение, т.е. электрическая энергия преобразуется в механическую. Часть энергии источника преобразуется в тепловую при протекании тока в проводе катушки и возбуждения вихревых токов в стальном магнитопроводе.

Электромеханическая система электрического аппарата включает электрическую, магнитную, механическую и тепловую подсистемы.

В графическом отображении математическая модель представляется эквивалентными схемами цепей, содержащими активные и пассивные элементы.

Использование макромоделей на основе эквивалентных схем предоставляет удобную возможность записать топологические уравнения на основе законов равновесия (через переменные типа потенциала) и непрерывности (через фазовые переменные типа потока). Форма уравнений одинакова для любой подсистемы.

Макромодель электрической подсистемы представляется в виде постоянного или переменного электрического тока, где в качестве фазовых переменных используются токи в ветвях и напряжения на участках электрической цепи. В электрической подсистеме уравнения определяются первым и вторым законом Кирхгофа. Первичными источниками энергии в электрических цепях являются источники тока и ЭДС (напряжения).

Аналогичные соотношения справедливы для других подсистем при замене на соответствующие фазовые переменные.

Макромодель магнитной подсистемы строится на основе понятий магнитной цепи (каждая трубка потока заменяется эквивалентной цепью с сосредоточенными параметрами, содержащими источник магнитодвижущей силы или потока и магнитные активные и реактивные сопротивления). Первичные источники энергии представляются в виде источников МДС и источников магнитного потока. В магнитной подсистеме используются законы Кирхгофа для магнитной цепи: сумма магнитных потоков в точке разветвления рана нулю, сумма магнитных напряжений в замкнутом контуре равна нулю.

Элементы механической системы: массы, пружины, элементы трения объединяются общим уравнением движения, которое и является математической молелью.

Для каждого отдельного элемента хорошо известны законы функционирования, легко интерпретируемые через простейшие элементы. При этом, активное механическое сопротивление - элемент рассеяния механической энергии Для модели, где сила - поток, а скорость - потенциал, пружина является элементом накопления кинетической энергии, а масса - потенциальной энергии.

В механической поступательной подсистеме модель основана на принципе д'Аламбера: сумма действующих на тело сил, включая инерционные, равна нулю (переменные типа потока). Для векторов и координатных составляющих абсолютных скоростей справедливо соотношение (переменные типа потенциала):  $\sum v_i = 0$ .

В тепловой подсистеме сумма тепловых потоков в узле разветвления равна нулю, сумма разностей температур при обходе по замкнутому контуру равна нулю.

Эквивалентная схема электрической подсистемы изображена на рис. 2.2. В ней последовательно соединены: источник постоянного напряжения  $U$ , выключатель  $B$ , активное сопротивление  $R$  и катушка индуктивности  $L_s$ , связанная с магнитными потоками рассеяния и некоторая ЭДС, определяемая рабочим потоком электромагнита. Обычно допускается постоянство индуктивности рассеяния. Активное сопротивление зависит от температуры провода, т.е. от параметров тепловой подсистемы, а ЭДС от временной функции магнитного потока, который в свою очередь определяется параметрами магнитной и механической подсистем (положение якоря).

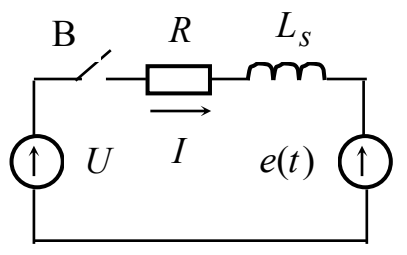

Рисунок 2.2. Эквивалентная схема электрической подсистемы

Эквивалентная схема магнитной подсистемы приведена на рис. 2.3. Она состоит из источника магнитодвижущей силы *F<sup>м</sup>* , сопротивлений стальных магнитопровода и якоря и сопротивления немагнитного зазора между сердечником и якорем *R* , а также индуктивности *L<sup>м</sup>* , определенной вихревыми токами в проводящих деталях электромагнита. Магнитодвижущая сила зависит от параметров электрической подсистемы, а магнитное сопротивление  $R_{\delta}$  – от параметров механической подсистемы. Рабочий магнитный поток и магнитные напряжения на участках цепи определяются аналогично токам и напряжениям в электрической цепи с такой же схемой.

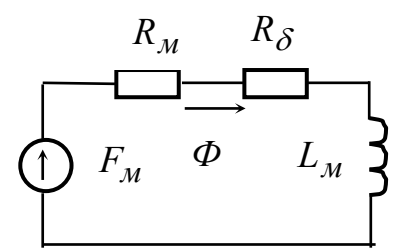

*Рисунок 2.3. Эквивалентная схема магнитной подсистемы*

В эквивалентной схеме механической подсистемы (рис. 2.4) на якорь электромагнита действует усилие, определяемое источником ЭДС *P<sup>э</sup>* , а элементы: масса якоря, жесткость пружины и трение в опоре представляются последовательным соединением индуктивности, конденсатора и активного сопротивления. Ток в такой схеме эквивалентен скорости якоря, а напряжение на элементах – составляющим результирующей силы якоря. Зависимым параметром будет электромагнитное усилие, пропорциональное квадрату магнитного потока.

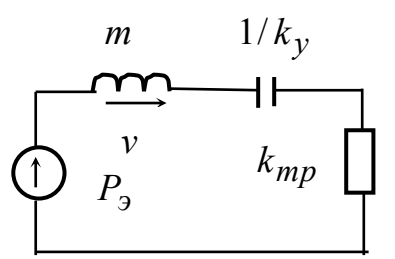

*Рисунок 2.4. Эквивалентная схема механической подсистемы*

В реальной рассматриваемой электромеханической системе есть два источника тепловой энергии – это катушка (рассеиваемая электрическая мощность на активном сопротивлении катушки *P<sup>Т</sup>* <sup>1</sup> пропорциональна квадрату тока) и магнитопровод (мощность электрических потерь в магнитопроводе и якоре  $P_{T,2}$  пропорциональна в первом приближении квадрату магнитного потока). Выделением тепла из-за трения в опоре скольжения пренебрегаем. Тепловые потери катушки (аналоги

токов в электрических цепях) нагревают её, проникают от катушки через сопротивление теплопроводности к магнитопроводу, нагревая его, и рассеиваются в воздухе теплопроводностью и конвекцией. Второй источник теплового потока  $P_T$  подключается параллельно тепловой емкости магнитопровода. Схема тепловой цепи только приближенно отражает характер процессов в тепловом поле. Определение конкретных параметров эквивалентной схемы и уточнение ее конфигурации производится на основе анализа пространственного распределения теплового и электромагнитного полей (расчетом полей на ЭВМ, т.е. решением задачи микромоделирования).

В описанных эквивалентных схемах все подсистемы взаимосвязаны через зависимые источники фазовых переменных и зависимые параметры пассивных элементов (активное сопротивление провода катушки, магнитное сопротивление зазора между магнитопроводом и якорем).

Непосредственно математическая модель представляет собой запись системы дифференциальных уравнений по составленным эквивалентным схемам всех подсистем и выражения для зависимых параметpob:

для электрической подсистемы  $RI + L_s d\vec{l} / dt = U - e(t)$ .

для магнитной подсистемы  $(R_M + R_{\delta})\Phi + L_M d\Phi/dt = F_M$ .

для механической подсистемы

 $k_{mp}v + mdv/dt + k_yx = F_3, dx/dt = v.$ 

Зависимые источники:

 $e(t) = -d\Phi/dt; F_{M} = Iw; P_{T1} = f(I^2); P_{T2} = f(\Phi^2); P_{T3} = \Phi^2/(\mu_0 S),$ 

где  $S$  – площадь полюса электромагнита.

Зависимые параметры:

электрическое сопротивление провода катушки  $R = R_0(1 + \alpha \theta_1)$ , где α - температурный коэффициент сопротивления;

магнитное сопротивление зазора между якорем и магнитопроводом электромагнита  $R_{\delta} = 2/(\delta_0 + x) / (\mu_0 S)$ , где  $\delta_0$  – начальный воздушный зазор,  $x$  – перемещение якоря.

Для решения систем дифференциальных уравнений используют численные методы (например метод Рунге-Кутта).

Для сложных технических объектов размерность математической модели становится чрезмерно высокой, и для моделирования приходится переходить на метауровень.

### <span id="page-20-0"></span>**3. РАСЧЕТ ПАРАМЕТРОВ ТРАНСФОРМАТОРА ПО КАТАЛОЖНЫМ ДАННЫМ**

#### **Задание № 3.1**

Рассчитать параметры трансформатора по каталожным данным (табл. 3.1).

Трансформаторы силовые трехфазные ТС310СО4А, ТС310СО4Б, ТС320СО4А и ТС330СО4Б предназначены для питания потребителей трехфазным переменным током.

Трансформатор силовой трехфазный ТС315СО4Б предназначен для понижения напряжения при работе в системе навигации.

ТС310СО4А применяется на самолетах и вертолетах 26, ВМ, ВМУ, 24Т, 400.

ТС310СО4Б применяется на самолетах и вертолетах Ан-24, Ан-28, Ми-8, Ка-226Т, Ан-6, Як-36, Ан-124, (Ан-124, Ан- 225, Т-6, Ми-28).

ТС315СО4Б применяется на самолетах и вертолетах Ми-14, Ил-62М, Ан-12.

ТС320СО4А применяется на самолетах и вертолетах Ил-76, Ил-86, Як-42, Ми-26, Ан-72, Ан-74, Ил-76, Т-6.

ТС330СО4Б применяется на самолетах и вертолетах Ту-154, 4503, ВП-021, Ми-24.

# Таблица 3.1

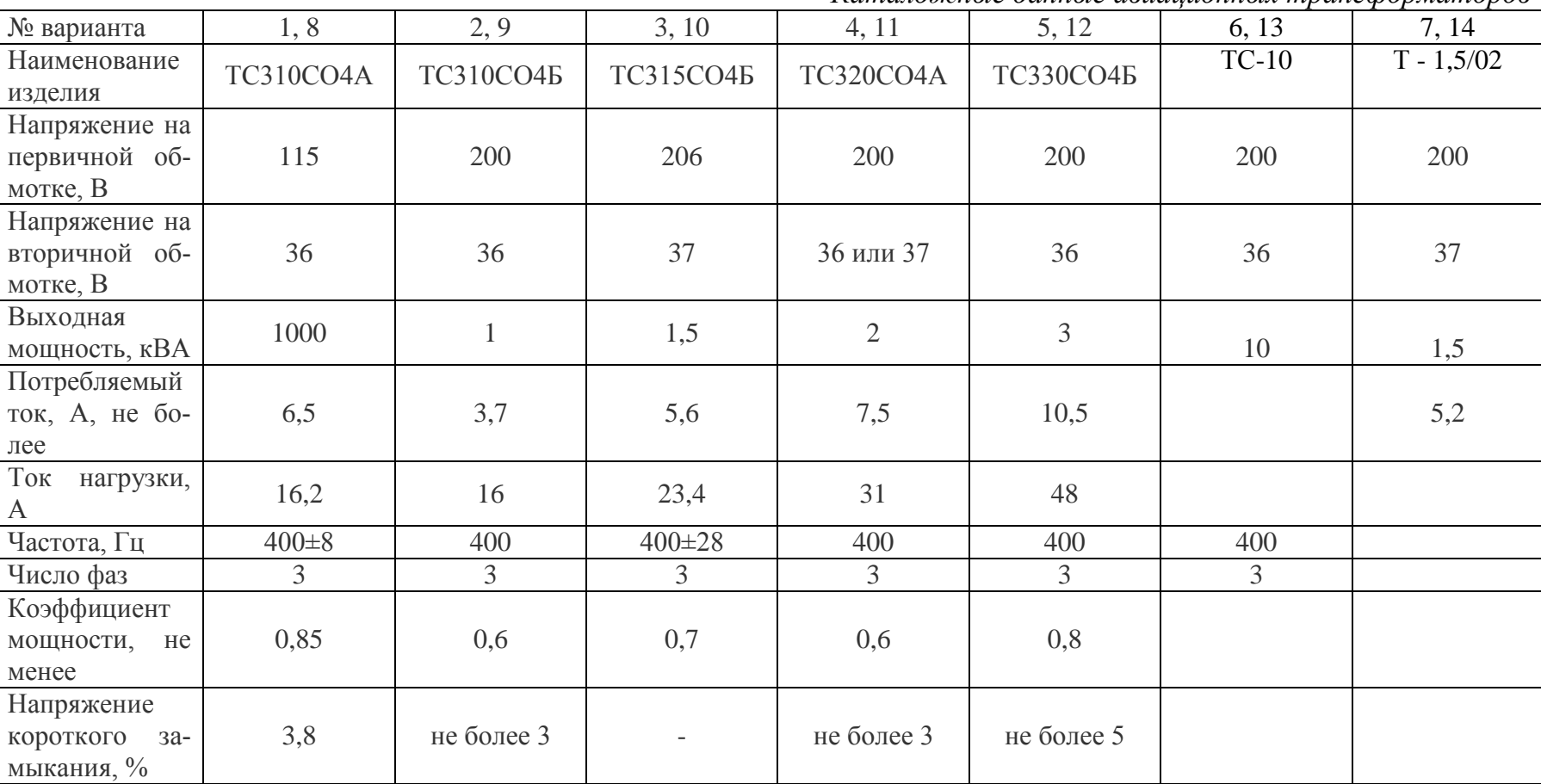

*Каталожные данные авиационных трансформаторов*

### Методические рекомендации Теоретические сведения

При реализации математической модели и проведении расчетных экспериментов важное значение имеет подготовка входных данных, а именно, подготовка параметров объекта, характеристик (в частности, характеристики намагничивания), выбор системы относительных единиц.

Под параметрами электрической машины понимается совокупность взаимоиндуктивностей, индуктивностей и активных сопротивлений цепей машины, определяющая поведение машины в энергосистеме, а также протекание процессов в самой машине. Умение точно рассчитать основные параметры имеет большое значение в теории и практике электрических машин. Знание параметров позволяет предопределить условия статической и динамической устойчивости и параллельной работы машин, величины и скорости затухания токов и электромагнитных вращающих моментов при внезапных коротких замыканиях, характер пуска при включении двигателей в сеть, перенапряжения на обмотках при переходных режимах, поведение машины при сбросах и набросах нагрузки и т.д. Особенно важное значение приобретает знание параметров современных машин, характеризующихся весьма высоким удельным использованием активных материалов.

В последнее время продолжается развитие теоретических и экспериментальных методов исследования параметров электрических машин на базе современной математики и новых способов измерений. Получили распространение методы физического и математического моделирования процессов в электрических машинах. Физическое моделирование позволяет уточнить наши представления о характере процесса в электрических машинах при различных условиях работы. Математическое моделирование позволяет решить систему уравнений электрической машины, не прибегая к снижающим точность допущениям. Этот путь исследования, наряду с систематизацией опытных данных по параметрам, позволит свести к минимуму приближения и неточности, допускаемые при решении системы уравнений электрической машины переменного тока с учетом насыщения, вытеснения тока и подобных факторов, которые при ручном численном интегрировании не удается учесть в полной мере из-за чисто вычислительных трудностей.

Параметры можно получить экспериментально, расчетным путем с использованием приближенных аналитических формул, учитывающих ряд факторов (насыщения, вытеснения тока) путем введения корректирующих коэффициентов. Интерес представляет также получение параметров по каталожным данным, так как достаточно часто информация о

параметрах в каталогах отсутствует. Особую актуальность оценка параметров по каталожным данным приобретает при использовании электрических машин зарубежного производства.

### *Методика расчета параметров трансформатора по каталожным данным*

Исходными данными для расчета параметров силового трансформатора по каталожным данным являются:

- 1. тип трансформатора;
- 2. число фаз трансформатора *m* ;
- 3. схема соединения обмоток;
- 4. номинальная мощность S<sub>н</sub>, кВА;
- 5. номинальное напряжение первичной обмотки  $U_{\text{H}}$ , к $\text{B}$ ;
- 6. номинальное напряжение вторичной обмотки  $U_{\text{\tiny H2}}$ , к $\text{B}$ ;
- 7. потери короткого замыкания  $P_{k}$ , к $B$ т;
- 8. потери холостого хода  $P_x$ , кВт;
- 9. напряжение короткого замыкания  $u_{k}$ , %;

10.ток холостого хода  $i_x$ , %.

Расчет параметров трансформатора в относительных и именованных единицах осуществляется следующим образом.

1. Номинальная мощность фазы трансформатора

$$
P_{\rm H} = S_{\rm H} \cdot 10^3 / m, \, \text{BA}
$$

2. Номинальный фазный ток первичной обмотки

$$
I_{\rm H1} = P_{\rm H} / U_{\rm \phi 1}
$$
, A,

где  $U_{\phi 1}$  — номинальное фазное напряжение первичной обмотки  $(U_{\phi 1} = U_{\mu 1} \cdot 10^3 / \sqrt{3}$ , В при схеме соединения звезда,  $U_{\phi 1} = U_{\mu 1} \cdot 10^3$ , В при соединении фазных обмоток в треугольник).

3. Номинальное напряжение короткого замыкания

$$
U_{\kappa} = u_{\kappa} \cdot U_{\phi 1} / 100, \, \mathrm{B}.
$$

4. Полное сопротивление короткого замыкания в относительных единицах

$$
z_{\rm k} = u_{\rm k} / 100
$$
, o.e.,

в именованных единицах

$$
Z_{\rm K}=U_{\rm K}/I_{\rm H1}, \text{ OM}.
$$

5. Активное сопротивление короткого замыкания в относительных единицах

$$
r_{\rm K} = P_{\rm K} / S_{\rm H}
$$
, o.e.,

в именованных единицах

$$
R_{\kappa} = Z_{\kappa} \cos \varphi_{\kappa}, \ \mathrm{Om},
$$

где  $\cos \varphi_{k} = P_{k}/(3 \cdot U_{k} \cdot I_{k}), I_{k} = I_{H1}$  – коэффициент мощности короткого замыкания.

6. Активные сопротивления обмоток

в относительных единицах

$$
r_1 = r_2 = r_{\rm K} / 2
$$
, o.e.,

в именованных единицах

$$
R_1 = R_2 = R_{\rm k} / 2
$$
, Om.

7. Индуктивные сопротивления рассеяния обмоток в относительных единицах

$$
x_{\text{ot}} = x_{\text{ot}} = x_{\text{ot}} / 2 = \sqrt{z_{\text{k}}^2 - r_{\text{k}}^2} / 2, \text{ o.e.,}
$$

в именованных единицах

$$
X_{\sigma1} = X_{\sigma2} = X_{\sigma\kappa} / 2 = \sqrt{Z_{\kappa}^2 - R_{\kappa}^2} / 2
$$
, Om.

8. Индуктивности рассеяния обмоток

в относительных единицах

$$
l_{\sigma 1} = l_{\sigma 2} = x_{\sigma 1} = x_{\sigma 2}, \text{ o.e.,}
$$

в именованных единицах

$$
L_{\sigma1} = L_{\sigma2} = X_{\sigma1} / (2\pi f), \Gamma_H,
$$

где  $f$ ,  $\Gamma$ ц – частота питающей сети.

9. Полное сопротивление холостого хода

в относительных единицах

$$
z_{\rm X} = 1/(i_{\rm X}/100) = 100/i_{\rm X}, \text{ o.e.,}
$$

в именованных единицах

$$
Z_{\rm x}=U_{\rm \varphi 1}/I_{\rm x},\ {\rm Om},
$$

где  $I_{\rm x} = i_{\rm x} \cdot I_{\rm H}$  / 100, A – ток холостого хода в именованных единицах.

10. Активное сопротивление холостого хода в относительных единицах

$$
r_{x} = (P_{x} / S_{H}) \cdot 100^{2} / i_{x}^{2}, \text{ o.e.,}
$$

в именованных единицах

$$
R_{\rm x}=P_{\rm x}/(3\cdot I_{\rm x}^2),\ \mathrm{Om}.
$$

11. Индуктивное сопротивление холостого хода в относительных единицах

$$
x_x = \sqrt{z_x^2 - r_x^2}
$$
, o.e.,

в именованных единицах

$$
X_{\rm x} = \sqrt{Z_{\rm x}^2 - R_{\rm x}^2}
$$
, OM.

12. Индуктивность ветви намагничивания

в относительных единицах

$$
l_{\scriptscriptstyle M} = x_{\scriptscriptstyle X}, \text{ o.e.,}
$$

в именованных единицах

$$
L_{\rm M} = X_{\rm X} / (2\pi f), \Gamma_{\rm H}
$$

13. Активное магнитное сопротивление (при параллельном соединении активного и реактивного магнитных сопротивлений)

в относительных единицах

$$
r_{\rm M} = S_{\rm H} / P_{\rm x}, \text{ o.e.,}
$$

в именованных единицах

$$
R_{\rm M} = X_{\rm x}^2 / R_{\rm x}, \text{ OM}.
$$

Также параметры в относительных единицах можно рассчитать, используя базисные величины.

14. Базисные величины:

сопротивлений

$$
R_6 = U_{\phi 1}^2 / P_{\rm H}
$$
, Om,

индуктивностей

$$
L_{\scriptscriptstyle{5}} = R_{\scriptscriptstyle{6}} / (2\pi f), \Gamma_{\scriptscriptstyle{H}}
$$

15. Величины в относительных единицах рассчитываются следующим образом

$$
X = X(\text{H.e.}) / X_6
$$
, o.e.,

где  $X$ , о.е. - значение любой величины в относительных единицах,  $X(u.e.)$  – значение величины в именованных единицах,  $X_6$ , и.е. – базисное значение соответствующей величины.

### <span id="page-26-0"></span>**4. РАСЧЕТ ПАРАМЕТРОВ АСИНХРОННОГО ДВИГАТЕЛЯ ПО ПАСПОРТНЫМ И КАТАЛОЖНЫМ ДАННЫМ**

#### **Задание № 4.1**

Рассчитать параметры асинхронного двигателя по паспортным и каталожным данным. Сравнить результаты.

Авиационный асинхронный двигатель, предназначенный для привода насосной станции, питается напряжением 115/200 В частотой 400 Гц от бортовой системы электроснабжения.

Двигатель имеет следующие паспортные данные: номинальная мощность – 8 кВт, потребляемая в номинальном режиме мощность – 8670 Вт, номинальный ток – 34 А, номинальная частота вращения – 11680 об/мин, номинальное скольжение – 2,66 %, КПД $-0.91$ , номинальный коэффициент мощности – 0,74, ток ХХ – 18 А, мощность ХХ – 575 Вт, коэффициент мощности ХХ – 0,09, пусковой ток – 122 А, кратность пускового тока – 3,58, пусковой момент – 8,7 Н·м, кратность пускового момента – 1,32, максимальный момент  $-11,2$  Н $\cdot$ м, кратность максимального момента – 1,71.

#### **Задача № 4.2**

Рассчитать параметры трехфазного асинхронного двигателя (табл. 4.1) по каталожным данным (табл.П.1 Приложения II).

Таблица 4.1

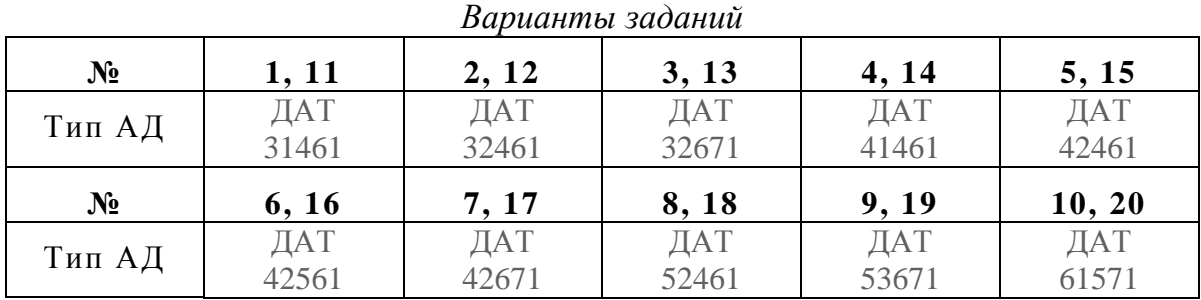

### **Методические рекомендации**

#### *Методика расчета параметров асинхронного двигателя*

Параметры АД могут быть определены расчетным или опытным путем. Более точно параметры могут быть рассчитаны на основе данных приемосдаточных испытаний, в программу которых входят: измерение омического сопротивления обмотки статора в «холодном» состоянии; опыт холостого хода; опыт короткого замыкания; определение кривой выбега.

Активные сопротивления обмоток являются функциями температуры. Измеренное активное сопротивление фазы обмотки статора в холодном состоянии пересчитывается в сопротивление при конкретной температуре по выражению

$$
R_{\theta} = \frac{1 + \alpha \theta}{1 + \alpha \theta_{x}} R_{x},
$$

где  $R_{\theta}$  – искомое значение сопротивления обмотки, Ом;  $\alpha$  – температурный коэффициент;  $\theta$  – температура, к которой должно быть приведено измеренное сопротивление, °C;  $\mathbf{\theta}_x$  – температура обмотки при измерении в практически холодном состоянии, °С; *<sup>R</sup><sup>х</sup>* – сопротивление обмотки в холодном состоянии, Ом.

Для определения момента инерции вращающихся частей может применяться метод самоторможения.

Момент инерции ( $J$ ) исследуемой вращающейся части для невозбужденной машины вычисляют по формуле

$$
J = \frac{P_{\text{Mex.}H} \Delta t}{\omega_{\text{H}} \Delta \omega},
$$

где *<sup>P</sup>мех.н* – механические потери при номинальной частоте вращения, Вт;  $\varDelta t$  – время, в течение которого частота вращения машины изменяется на  $\varDelta\omega$ , с;  $\omega_\text{\tiny{H}}$  – номинальная угловая частота вращения, с–1;  $\varDelta\omega$  – разность между верхним и нижним значениями угловой частоты вращения,  $c-1$ .

Методика определения момента инерции приведена в Приложении II.

При определении параметров АД принимаются следующие допущения:

1. индуктивное сопротивление статорной обмотки равно приведенному индуктивному сопротивлению роторной обмотки;

2. активные сопротивления статорной и роторной обмоток пола-

гаются независящими от режима работы двигателя;

3. не учитываются эффекты вытеснения тока в обмотках.

Эти допущения являются общепринятыми и не вносят заметных погрешностей при исследовании нормальных и близких к ним режимов, когда ток двигателя *I* ≤(1,0−1,5)*I*<sub>*и*</sub> и скольжение *s* ≤0,05−0,08.

Исходными данными для расчета параметров асинхронного двигателя по результатам приемо-сдаточных испытаний являются:

- 1. мощность АД, кВт;
- 2. номинальные (линейное) напряжения обмотки статора, В;
- 3. номинальный ток двигателя, А
- 4. номинальная частота питающего напряжения, Гц
- 5. скорость идеального холостого хода, об/мин;
- 6. номинальное скольжение, %;
- 7. номинальный коэффициент мощности и КПД
- 8. активное сопротивление фазы обмотки статора, Ом;
- 9. номинальные (линейное) напряжения обмотки статора, В;
- 10. ток короткого замыкания, А
- 11. мощность КЗ, кВт
- 12. ток холостого хода, А
- 13. потери холостого хода, кВт
- 14. потери в стали, кВт
- 15. потери механические, кВт;

16.кривая выбега ротора.

Определение параметров асинхронного двигателя осуществляется аналогично расчёта параметров трансформатора.

1. Синхронная угловая частота вращения, рад/с

$$
\omega_0 = \frac{\pi}{30}n.
$$

2. Номинальная угловая частота вращения, рад/с

$$
\omega_{\rm H} = \omega_0 (1 - s_{\rm H}).
$$

3. Активное сопротивление обмотки статора, приведенное к определенной температуре, Ом

$$
R_{\theta} = \frac{1 + \alpha \theta}{1 + \alpha \theta_{\rm x}} R_{\rm x}.
$$

4. Полное сопротивление КЗ, Ом

$$
Z_{\text{K3}} = \frac{U_{\text{H}\phi}}{I_{\text{K3}\phi}}.
$$

5. Активное сопротивление КЗ, Ом

$$
R_{\rm K3} = \frac{P_{\rm K3}}{3(I_{\rm K3\varphi})^2}
$$

- 6. Активное сопротивление обмотки ротора, Ом  $R_2 = R_{K3} - R_{1 \oplus K3}$ .
- 7. Индуктивное сопротивление КЗ, Ом

$$
X_{\rm K3} = \sqrt{Z_{\rm K3}^2 - R_{\rm K3}^2}.
$$

8. Индуктивные сопротивления обмоток, Ом

$$
X_1 = X_2 = X_{K3} / 2.
$$

9. Полное сопротивление ХХ, Ом

$$
Z_{\rm XX} = \frac{U_{\rm H\varphi}}{I_{\rm XX\varphi}}
$$

10. Активное сопротивление ХХ, Ом

$$
R_{\rm XX} = \frac{P_{\rm XX}}{3(I_{\rm XX\varphi})^2}.
$$

11. Реактивное сопротивление ХХ, Ом

$$
X_{\rm XX} = \sqrt{Z_{\rm XX}^2 - R_{\rm XX}^2}.
$$

12. Активное сопротивление ветви намагничивания, Ом

$$
R_m = R_{\rm XX} - R_{\rm 1\Theta XX}.
$$

13. Реактивное сопротивления ветви намагничивания, Ом

$$
X_m = X_{\text{XX}} - X_1.
$$

Данные испытаний не всегда бывают доступны. В этом случае расчеты ведутся по каталожным данным. Расчетные формулы приведены в Приложении II (табл. П.2).

## <span id="page-30-0"></span>**5. АНАЛИЗ МАТЕМАТИЧЕСКОЙ МОДЕЛИ ОБОБЩЕННОГО ПРЕОБРАЗОВАТЕЛЯ**

#### **Задание № 5.1**

Для обобщенного электромеханического преобразователя выполнить следующие задания.

1. Записать общее уравнение обобщенного электромеханического преобразователя (1) в виде, разрешённом относительно потоков и токов в непреобразованной системе координат для линейной модели.

2. Записать общее уравнение обобщенного электромеханического преобразователя (1) в виде, разрешённым относительно потоков и токов в преобразованной системе координат для линейной модели.

3. Из уравнения обобщенного электромеханического преобразователя в развернутом виде (3) вывести уравнение для однофазного трансформатора в системе координат  $\alpha, \beta$ .

#### **Методические рекомендации**

Для выполнения задания используйте информационные источники и приведенные ниже теоретические сведения.

### *Теоретические сведения*

При моделировании электрических машин наибольшее распространение получила модель преобразователя с двумя парами ортогональных обмоток, расположенных на статоре и роторе (рис. 5.1). Такая модель проста и удобна для математического описания электрических машин в различных системах координат, использующихся при преобразовании реальных многофазных машин к двухфазным.

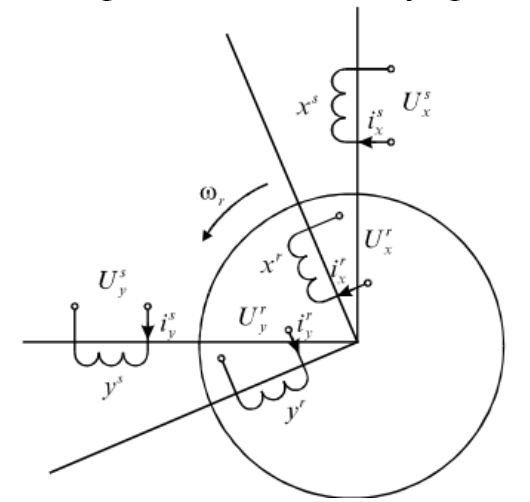

*Рисунок 5.1. Схема модели обобщенного электромеханического преобразователя*

Математическое описание модели представляет собой дифференциальные уравнения электрического (1) и механического (2) равновесия, дополненные алгебраическими уравнениями электромагнитных связей обмоток – линейных  $[\Psi] = [L][i]$  или нелинейных  $[\Psi] = [L_c][i]$ 

$$
\frac{d[\Psi]}{dt} = [U] - [r][i] + [\omega][K][\Psi],\tag{1}
$$

$$
\frac{d\omega_r}{dt} = \frac{(M_3 - M_c)}{J_r}.
$$
\n(2)

В этих уравнениях фигурируют:

матрицы переменных - потокосцеплений, напряжений и токов в произвольной системе координат (x, y), содержащие по четыре элемента, соответствующих обмоткам статора s и ротора r

$$
\begin{bmatrix} \Psi_x^s \\ \Psi_y^s \\ \Psi_x^r \\ \Psi_y^r \end{bmatrix}, \quad \begin{bmatrix} U \end{bmatrix} = \begin{bmatrix} U_x^s \\ U_y^s \\ U_y^r \\ U_x^r \\ U_y^r \end{bmatrix}, \quad \begin{bmatrix} i \\ i_y^s \\ i_y^r \\ i_x^r \\ i_y^r \end{bmatrix};
$$

квадратная диагональная матрица активных сопротивлений обмо-**TOK** 

$$
[r] = \begin{bmatrix} r_x^S & 0 & 0 & 0 \\ 0 & r_y^S & 0 & 0 \\ 0 & 0 & r_x^r & 0 \\ 0 & 0 & 0 & r_y^r \end{bmatrix};
$$

матрица частот вращения, содержащая элементы, изменяющиеся в зависимости от системы координат согласно табл. 5.1

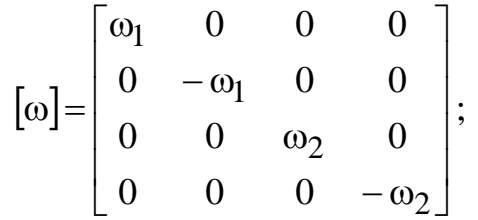

матрица коэффициентов, определяющая наличие составляющих ЭДС вращения в уравнениях электрического равновесия в зависимости от системы координат

 $[K] = \begin{bmatrix} 0 & 1 & 0 & 0 \\ 1 & 0 & 0 & 0 \\ 0 & 0 & 0 & 1 \\ 0 & 0 & 1 & 0 \end{bmatrix};$ 

матрица индуктивностей [L] и [L<sub>c</sub>]матрица статических индуктивностей.

момент инерции ротора - *J*, момент сопротивления -  $Mc$ , электромагнитный вращающий момент преобразователя- Мэ,

Уравнения обобщенного преобразователя может быть записано в различных формах: в матричном и развернутом виде, в различных системах координат, разрешенных относительно токов или потокосцеплений, в относительных или именованных единицах.

Для формирования систем дифференциальных уравнений электрических машин различных типов относительно токов в преобразованных координатах необходимо представить матричное уравнение в развернутом виде (3).

Таблина 5.1

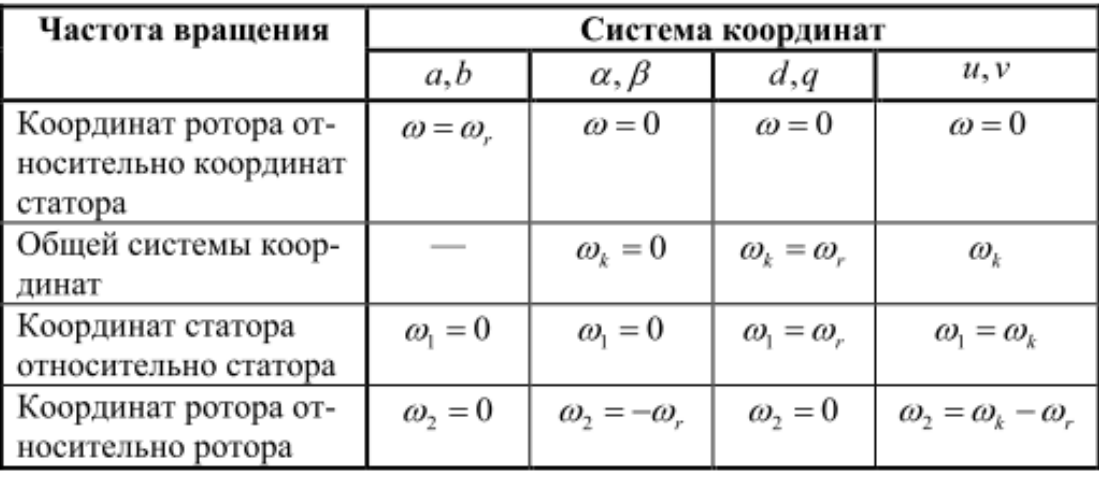

Частоты вращения в различных системах координат

$$
\begin{bmatrix}\n\frac{di_x^s}{dt} \\
\frac{di_y^s}{dt} \\
\frac{di_x^r}{dt} \\
\frac{di_y^r}{dt} \\
\frac{di_y^r}{dt}\n\end{bmatrix} = \begin{bmatrix}\nM + L_{\sigma x}^s & 0 & M & 0 \\
0 & M + L_{\sigma y}^s & 0 & M \\
M & 0 & M + L_{\sigma x}^r & 0 \\
0 & M & 0 & M + L_{\sigma y}^r\n\end{bmatrix}^{-1} \times
$$

$$
\times \begin{bmatrix} U_x^s \\ U_y^s \\ U_y^r \\ U_x^r \\ U_y^r \end{bmatrix} - \begin{bmatrix} r_x^s & 0 & 0 & 0 \\ 0 & r_y^s & 0 & 0 \\ 0 & 0 & r_x^r & 0 \\ 0 & 0 & 0 & r_y^r \end{bmatrix} + \begin{bmatrix} 0 & \omega_1(M + L_{\sigma y}^s) & 0 & \omega_1 M \\ -\omega_1(M + L_{\sigma x}^s) & 0 & -\omega_1 M & 0 \\ 0 & \omega_2 M & 0 & \omega_2(M + L_{\sigma y}^r) \\ -\omega_2 M & 0 & -\omega_2(M + L_{\sigma x}^r) & 0 \end{bmatrix} \times \begin{bmatrix} i_x^s \\ i_y^s \\ i_x^r \\ i_x^r \\ i_y^r \end{bmatrix}
$$
(3)

### <span id="page-34-0"></span>**6. РАСЧЕТ ХАРАКТЕРИСТИК НЕУПРАВЛЯЕМОГО ВЫПРЯМИТЕЛЯ**

#### **Задание № 6.1**

Для схем неуправляемого выпрямителя (рис. 6.1) требуется выполнить следующие задания:

1. Определить параметры схем неуправляемого выпрямителя с емкостным фильтром.

2. Рассчитать и построить внешние характеристики.

3. Провести сравнительный анализ схем выпрямителей (рис. 6.1).

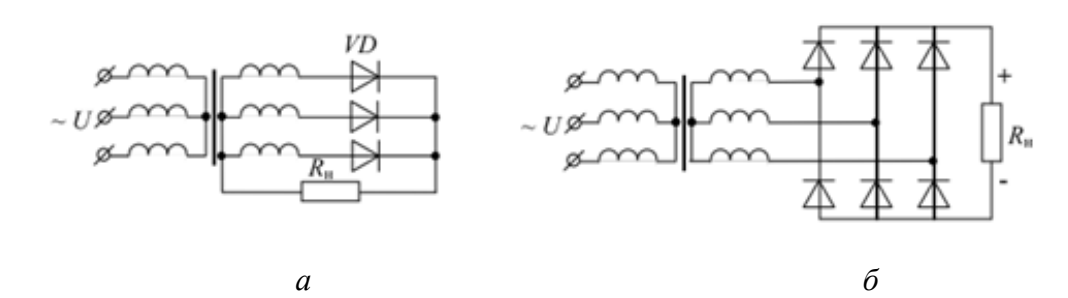

*Рисунок 6.1. Схемы неуправляемых выпрямителей: а – трехфазная нулевая; б – трехфазная мостовая*

Примечания.

- 1. Варианты заданий представлены в табл. 6.1.
- 2. Данные по трансформаторам содержатся в Приложении III.
- 3. Нагрузка выпрямителя чисто активная.

4. Индуктивное сопротивление рассеяния обмотки трансформатора принять равным нулю.

5. Коэффициент пульсаций  $k_{\Pi}$ . принять равным 0,1.

#### **Методические рекомендации**

Выпрямительные схемы достаточно широко применяются на ЛА. Рассмотрим выпрямитель на примере ВУ-6А. Это устройство представляет собой комбинированный агрегат, состоящий из трехфазного выпрямителя, собранного по мостовой схеме, трехфазного понижающего трансформатора и электродвигателя с вентилятором. Все элементы размещены в одном корпусе.

Технические данные Напряжение питания, В – 208; Число фаз – 3; Частота питающей сети, Гц – 400; Потребляемый ток, А – 25;

Напряжение на выходе, В – 28,5;

Ток на выходе, А – 200;

Диапазон изменения напряжения на выходе устройства при изменении напряжения питания в пределах 200–210 В и частоты 400 Гц ±5% и нагрузки в пределах 20–200 А, В – от 25 до 30;

Допустимые перегрузки:

Ток нагрузки в течение 2 мин, А – 300;

Напряжение на выходе, В, не ниже  $-23,5$ ;

Ток нагрузки в течение 5 с, А – 400;

Напряжение на выходе, В – не ниже 22;

Максимальное напряжение на выходе устройства при напряжении питания 206 В частотой 400 Гц ±5%, токе нагрузки 2 А, В – не более 30,5.

Принцип работы

При подсоединении ВУ-6А к источнику трехфазного переменного тока напряжением 208 В 400 Гц трансформатор Тр1 устройства понижает входное напряжение 208 В до 28,5 В.

Трехфазное напряжение 28,5 В выпрямляется выходными силовыми вентилями, собранными по трехфазной мостовой схеме. Полученное на выходе выпрямительного моста пульсирующее напряжение постоянного тока сглаживается резонансным Г-образным фильтром.

Трансформатор Тр1 –силовой, трехфазный, двухобмоточный, его первичная обмотка соединена в «треугольник», вторичная – в «звезду».

Конденсаторы фильтруют помехи со стороны переменного тока, а дроссели и два конденсатора сглаживают пульсации выпрямленного тока.

Для расчетов используйте формулы, приведенные в табл. 6.2 и графики (рис. 6.1, 6.2).

К п.1. Для выбора вентилей определяют значения среднего прямого тока вентиля, обратного напряжения на вентиле и максимальное значение тока через вентиль, которые находятся в зависимости от схемы выпрямителя и характера нагрузки. При этом используют точные или приближенные формулы, в последнем случае по ходу расчета эти значения уточняются. По результатам расчетов на основе полученных данных выбираются выпрямительные диоды.

При расчете выпрямителя большое значение имеет коэффициент использования трансформатора по мощности, который определяется как
$$
k_{\text{HCI}} = \frac{P_d}{S_{\text{rafo}}} = \frac{2U_d I_d}{U_1 I_1 + U_2 I_2},
$$

где  $I_d$ ,  $U_d$  – средние значения выпрямленного тока и напряжения,  $I_1, U_1$  – действующие значения первичного тока и напряжения,  $I_2, U_2$  – действующие значения вторичного тока и напряжения.<br>По значениям ST, U1, U2ф из каталога выбирается тип трансфор-

матора и определяются его параметры.

Величину емкости фильтра можно определить по формуле

$$
C = \frac{1}{2\pi m f_1 R_d k_\Pi}, R_d = U_d / I_d.
$$

Таблица 6.1

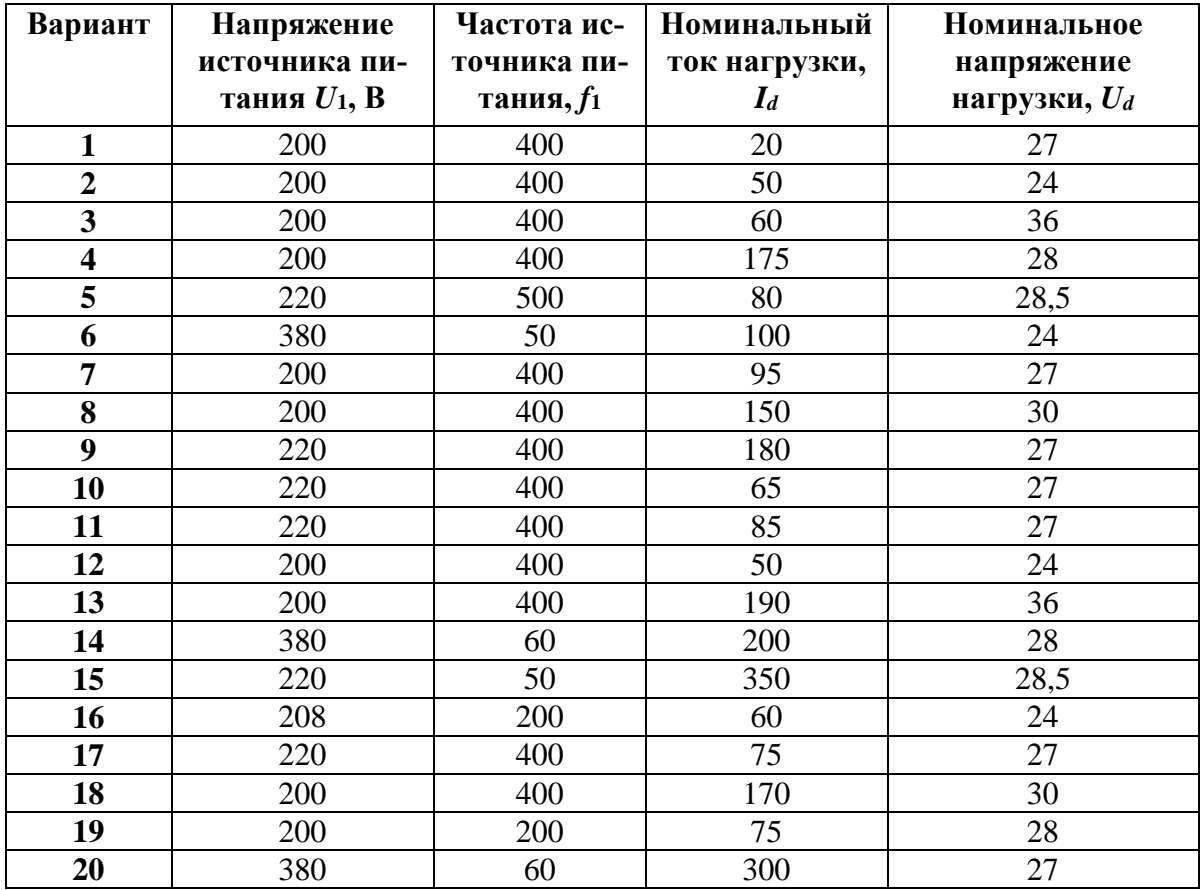

Параметры неуправляемого выпрямителя

## Таблица 6.2

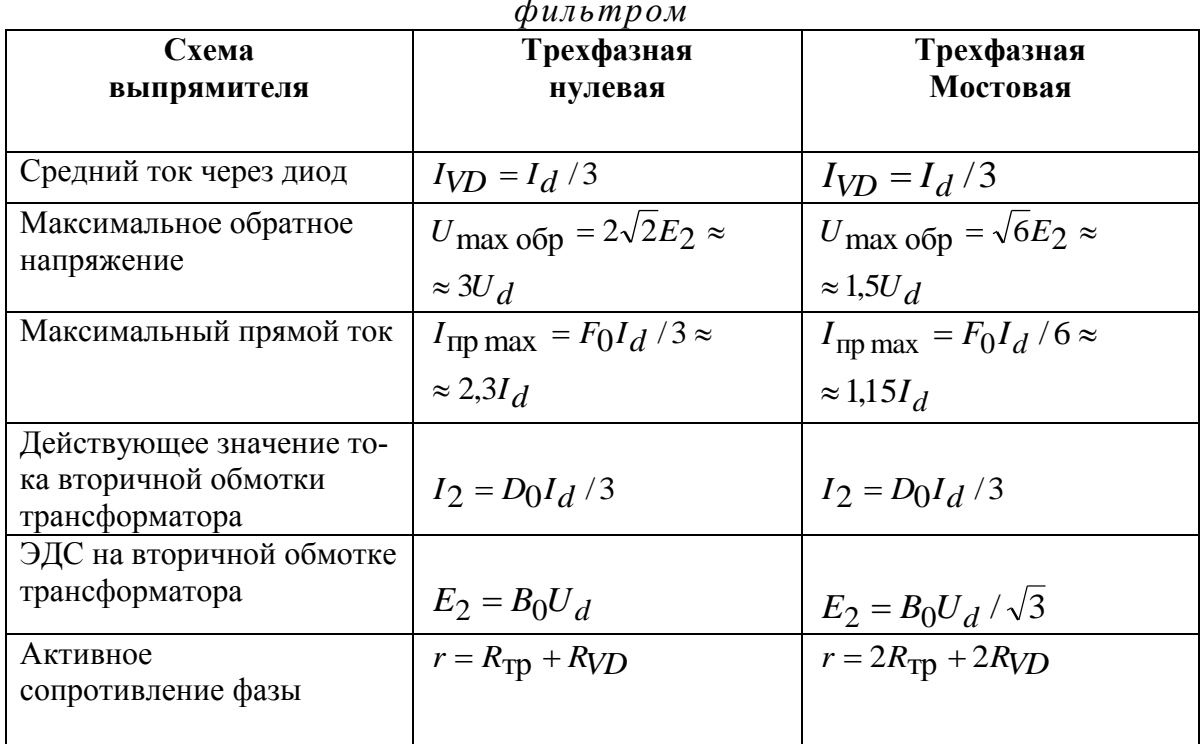

Формулы для расчета неуправляемого выпрямителя с емкостным

К п.2. Внешнюю (нагрузочную) характеристику выпрямителя, т.е. зависимость выпрямленного напряжения от тока нагрузки, рассчитывают по формуле

$$
U_d = E_2 \cos \psi \sqrt{2}.
$$

Задаваясь различными значениями  $I_d$ , определяют коэффициент

$$
\gamma_0 = I_d \cdot r/(mE_2).
$$

Значения величины  $E_2$  определяют с использованием табл. 6.2 и рис. 6.1 ( $A_0 = \frac{r}{mR_d}$ ).

Значения  $cos\psi\sqrt{2}$  находят в зависимости от коэффициента  $\gamma_0$  и угла ф (угол ф=0) по графику (рис. 6.2).

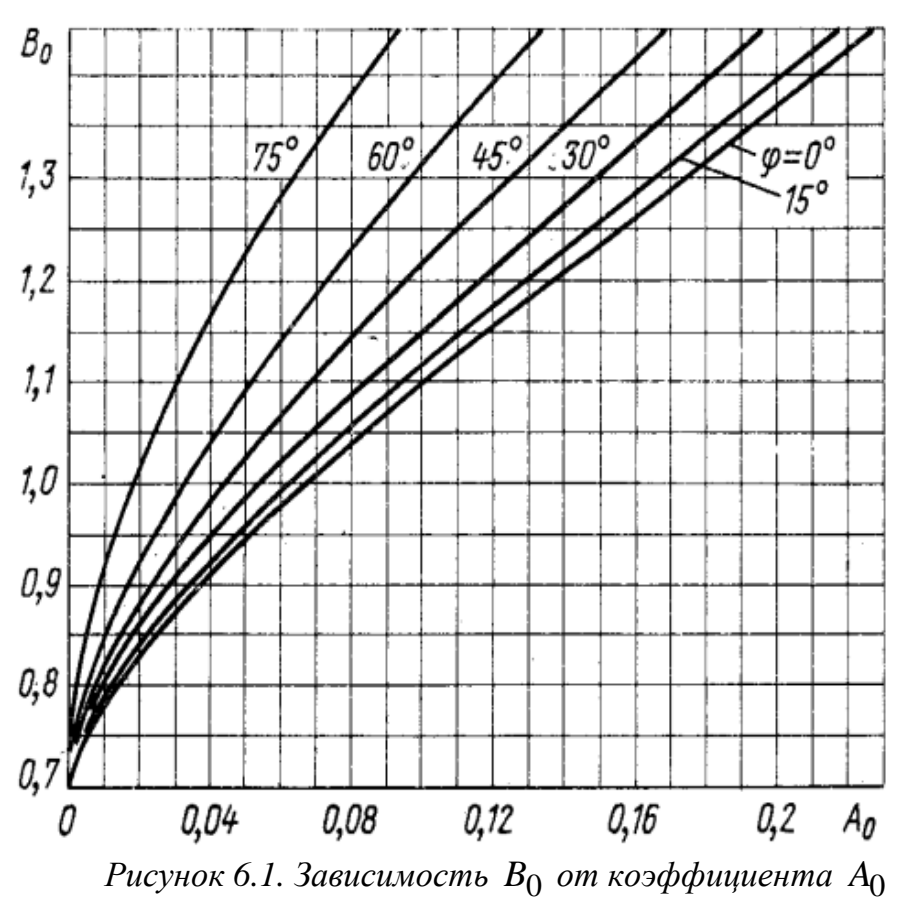

*при различных значениях* φ

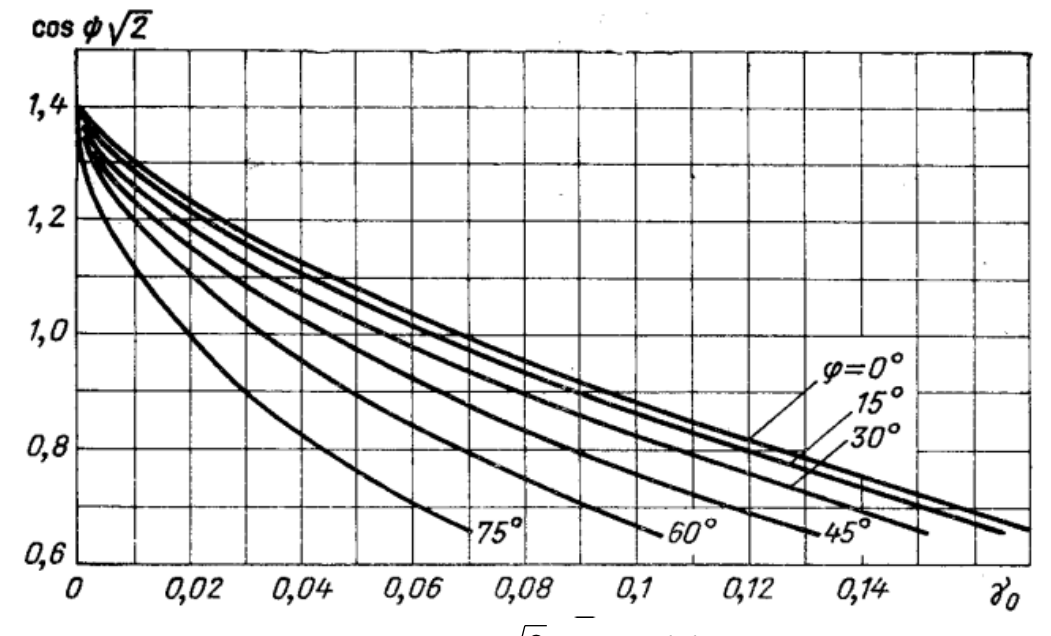

 $P$ исунок 6.2. Зависимость **соѕ** $\psi$ **√2 от коэффициента γ<sub>0</sub> при различных** *значениях* φ

# **7. РАСЧЕТ ХАРАКТЕРИСТИК ПРЕОБРАЗОВАТЕЛЯ ЧАСТОТЫ**

**Задание № 7.1**

Для двухзвенного транзисторного преобразователя частоты (ДПЧ) с неуправляемым выпрямителем (НВ) на входе и автономным инвертором напряжения с широтно-импульсной модуляцией на выходе (АИН с ШИМ) (рис. 7.1) выполнить следующие задания.

1. Описать работу двухзвенного преобразователя частоты.

2. По заданным модулю активно-индуктивной нагрузки и ее соs определить параметры нагрузки *R* и *L* (табл. 7.1). 134

3. Рассчитать максимальное выпрямленное напряжение и ожидаемое его значение под нагрузкой.

4. Построить временные диаграммы ЭДС сети, напряжения сети, выпрямленного напряжения, выпрямленного тока, тока, потребляемого из сети, тока и напряжения вентиля. По построенным временным диаграммам определить амплитудные значения напряжений и токов в схеме.

5. Определить амплитуду тока, потребляемого из сети в момент включения.

6. Рассчитать максимальное действующее значение первой гармоники линейного напряжения на нагрузке ДПЧ.

7. Рассчитать коэффициент модуляции.

8. Рассчитать действующее значение первой гармоники линейного напряжения на нагрузке.

9. Определить КПД НВ и АИН.

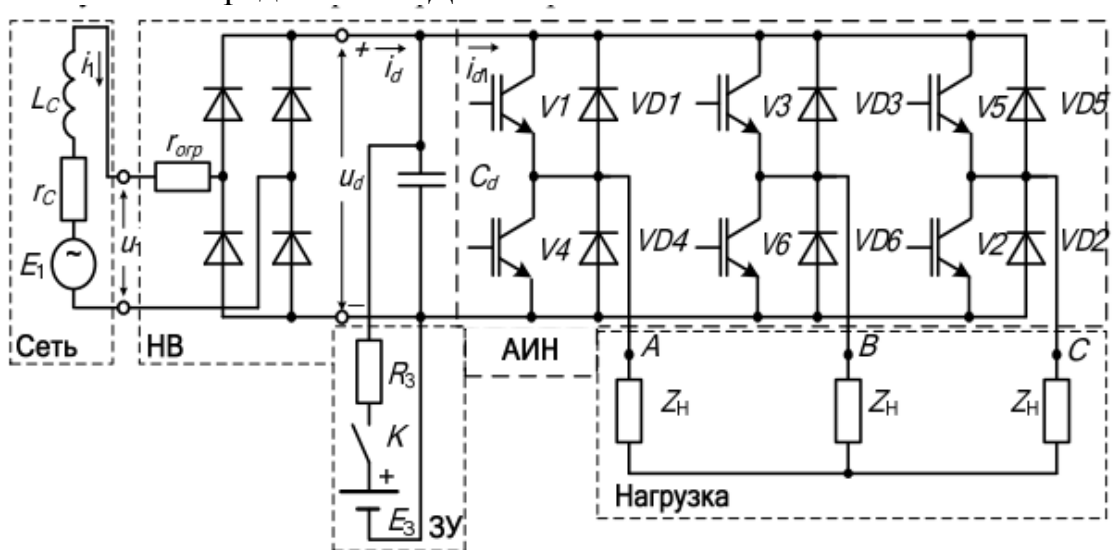

*Рисунок 7.1. Преобразователь частоты*

# Таблица 7.1

| № вар.         | $ Z_{\rm H} $ , OM | $cos\varphi$ | $f$ , Гц | $E_1$ , B |
|----------------|--------------------|--------------|----------|-----------|
| 1              | 10                 | 0,9          | 400      | 115       |
| $\overline{2}$ | 15                 | 0,85         | 400      | 115       |
| 3              | 20                 | 0,8          | 400      | 115       |
| $\overline{4}$ | 25                 | 0,75         | 400      | 115       |
| 5              | 30                 | 0,7          | 400      | 115       |
| 6              | 35                 | 0,65         | 400      | 115       |
| 7              | 40                 | 0,6          | 400      | 115       |
| $8\,$          | 45                 | 0,9          | 400      | 115       |
| 9              | 50                 | 0,85         | 400      | 115       |
| 10             | 55                 | 0,8          | 400      | 115       |
| 11             | 60                 | 0,75         | 400      | 115       |
| 12             | 65                 | 0,7          | 400      | 115       |
| 13             | 70                 | 0,65         | 400      | 115       |
| 14             | 75                 | 0,6          | 400      | 115       |
| 15             | 80                 | 0,5          | 400      | 115       |

Варианты заданий

## Методические рекомендации

НВ работает на емкостной фильтр. Для ограничения пусковых токов на входе НВ включен токоограничивающий резистор гогр, либо может применяться предварительный заряд конденсатора фильтра.

Формулы для расчета приведены ниже.

К п.3. Максимальное выпрямленное напряжение

$$
U_{d\text{max}} = E_1.
$$

Ожидаемое значение выпрямленного напряжения под нагрузкой

$$
U_d = kU_{dmax}.
$$

Здесь  $E_1$ - ЭДС сети,  $k$  - коэффициент снижения выпрямленного напряжения под нагрузкой (для ориентировочных расчетов можно принимать  $k=0.8-0.9$ ).

К п.4. Требуемые построения провести по аналогии с рис. 7.2. При этом вентили считаются идеальными, сопротивление в цепи активным, а емкость фильтра СА бесконечно большой.

Амплитуду тока, потребляемого из сети, можно приближенно оценить по формуле

$$
I_{\text{1max}} = \frac{\sqrt{2}E_1 - U_d}{\sqrt{x_c^2 + (r_c + r_{\text{T}})^2}},
$$

где хс и rc - индуктивное и активное сопротивление сети, r<sub>T</sub> - сопротивление токоограничивающего резистора.

Принять для нечетных вариантов Lc=0,006 Гн и rc=0,2 Ом, для четных - Lc=0,01 Гн и rc=0,4 Ом.

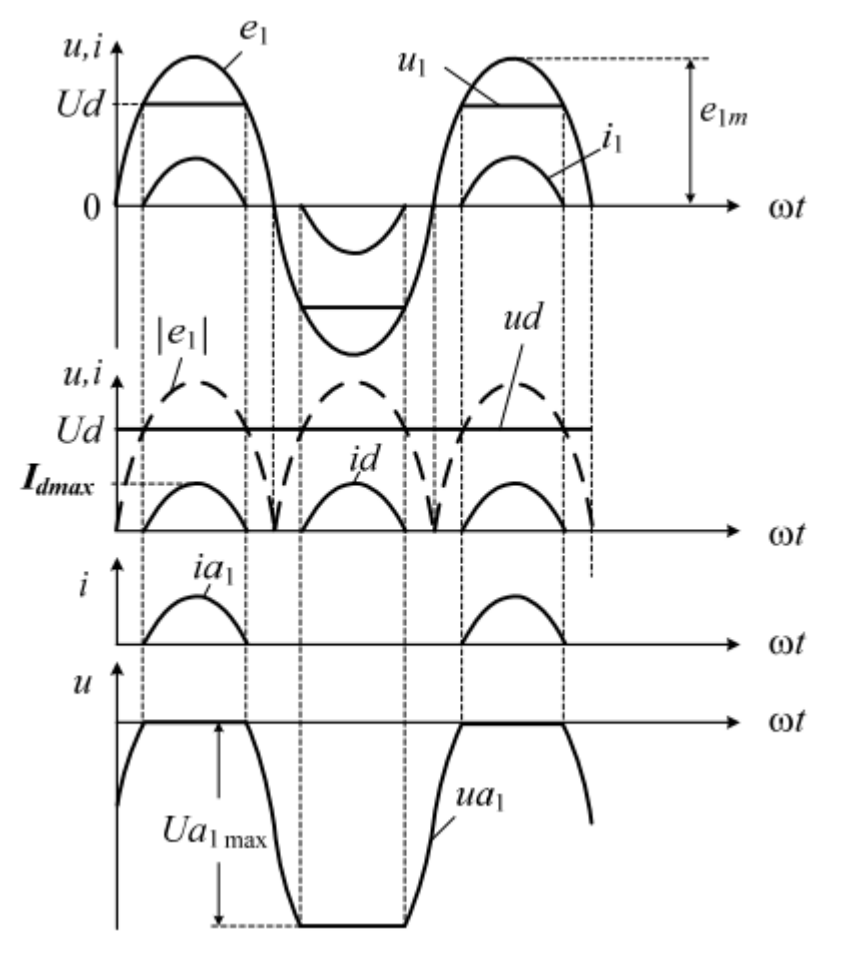

Рисунок 7.2. Временные диаграммы

К п.5. Если вентили считать идеальными, а емкость фильтра Cd бесконечно большой, тогда приближено («с запасом») можно рассчитать амплитуду тока, потребляемого из сети в момент включения:

$$
I_{\text{1max}} \text{ nycK} = \frac{\sqrt{2E_1}}{\sqrt{x_c^2 + (r_c + r_\text{T})^2}}
$$

К п.6. Максимальное действующее значение первой гармоники линейного напряжения на нагрузке ДПЧ

$$
U_{\text{HJ}(1)\text{max}} = U_d / \sqrt{2}
$$
.

К п.7. Коэффициент модуляции и рекомендуется определить из соотношения

$$
\mu = f / f_{\text{max}} ,
$$

где *f, f* max – заданная и максимальная частота на выходе ДПЧ соответственно.

К п.8. Действующее значение первой гармоники линейного напряжения на нагрузке

$$
U_{\text{HJI}(1)} = \mu U_{\text{HJI}(1)\text{max}}.
$$

К п.9. Расчетные значения КПД определяются по формулам: коэффициент полезного действия НВ

 $\eta_{\text{HB}} = P_d / P_1$ , коэффициент полезного действия АИН  $\eta_{\text{A}HH} = P_{\text{H}} / P_{d}$ .

#### АНАЛИЗ СИСТЕМ КОМПЬЮТЕРНОЙ МАТЕМАТИКИ 8.

Задание № 8.1 (форма организации занятия – командная работа).

 $\mathbf{1}$ . Ознакомиться с описаниями систем компьютерной математики. (Приложение IV). Результаты представить в виде таблицы  $(\text{табл. } 8.1).$ 

 $2<sub>1</sub>$ Выявить критерии оценки качества систем компьютерной математики

Обсудить результаты работы. Составить список наиболее  $3.$ значимых критериев (не более 10 критериев).

Провести оценку каждой системы в соответствии с разрабо- $\mathcal{A}_{\cdot}$ танными критериями качества систем компьютерной математики (по 5ти балльной шкале, табл. 8.2).

5. Провести аргументированный сопоставительный анализ оценок, выставленных разными группами.

Определить программы, наиболее подходящие для решения 6. задач моделирования мехатронных систем.

Таблина 8.1

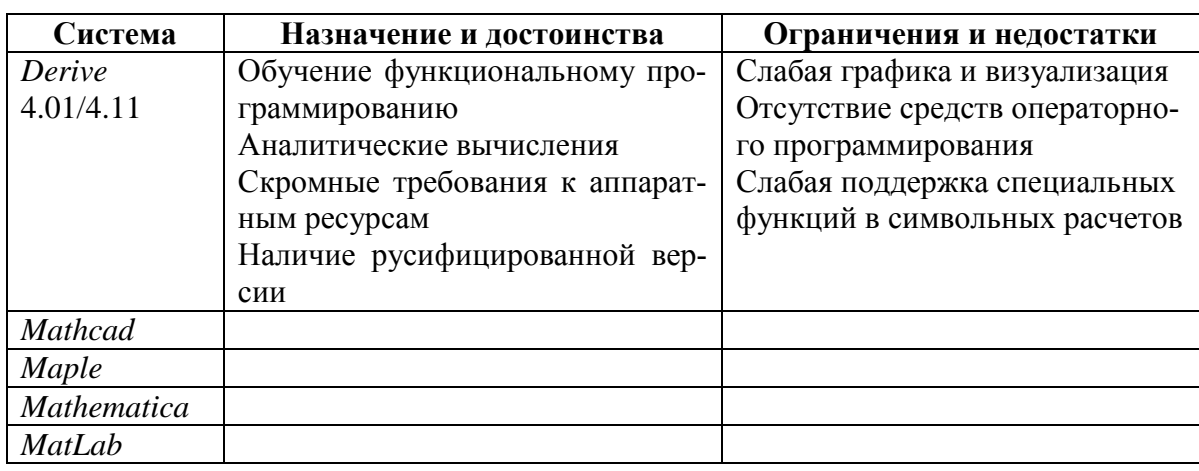

Характеристики систем компьютерной математики

# Таблина 8.2

Оиенка систем компьютерной математики

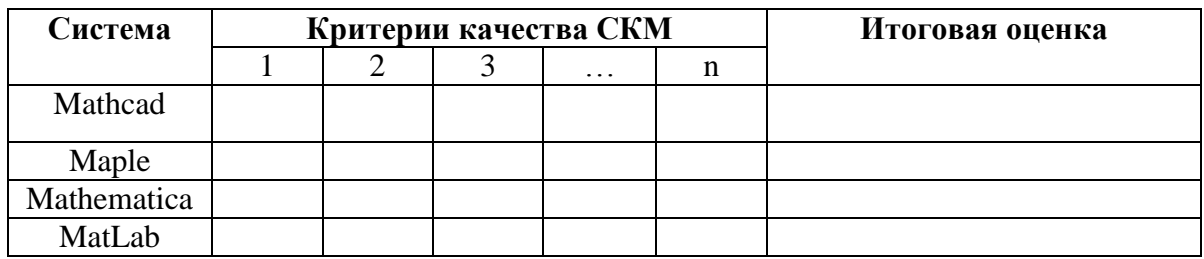

# Методические рекомендации

Под системой компьютерной математики (СКМ) подразумевается совокупность теоретических, алгоритмических, аппаратных и программных компонентов, предназначенных для эффективного решения на компьютерах всех видов математических задач с высокой степенью визуализации вычислений.

Основными функциями СКМ являются:

- научные исследования;  $\mathbf{1}$ .
- $2.$ решение инженерных задач;
- решение учебных задач;  $3.$
- $4.$ визуализация вычислений;
- предоставление справки.  $5<sub>1</sub>$

Производители СКМ - MathSoft Inc. (MathCad), Wolfram Research Inc. (Mathematica), Waterloo Maple Inc. (Maple), MathWorks Inc (MatLab) ориентируются на «непрограммирующего пользователя» и интегрирование функций (удобная оболочка, редактор, вычислитель, графический программный процессор).

В Приложении IV представлены тексты по теме занятия. Изучив информацию, выполните практическую часть залания (п. 2), работая в группах. Пункты 3, 5 Задания выполняется в форме обсуждения всем коллективом.

1. Аюпов В. В. Математическое моделирование технических систем: учебное пособие / В .В. Аюпов; М-во с.-х. РФ, федеральное гос. бюджетное образов. учреждение высшего образования «Пермская гос. с.-х. акад. им. акад. Д.Н. Прянишникова». – Пермь: ИПЦ «Прокростъ»,  $2017. - 242$  c.

2. Борисов П.А., Томасов В.С. Расчет и моделирование выпрямителей. Учебное пособие по курсу «Элементы систем автоматики» (Часть I) . – СПб: СПб ГУ ИТМО, 2009 – 169 c.

3. Брылина О. Г. Силовая электроника: учебное пособие к виртуальным лабораторным работам / О. Г. Брылина, М. В. Гельман, М. М. Дудкин. – Челябинск: Издательский центр ЮУрГУ, 2012. – 144 с.

4. Введение в математическое моделирование: Учеб. пособие / Под. Ред. П.В. Трусова. – М.: Логос, 2005. – 440 с.

5. Герман-Галкин С. Г. Компьютерное моделирование полупроводниковых систем в MATLAB 6.0: учебное пособие / С. Г. Герман-Галкин. – СПб.: Корона принт, 2010. – 320 с.

6. Гладков Л.А., Гладкова Н.В. Модели и методы анализа проектных решений: Конспект лекций. – Таганрог: Изд-во ЮФУ, 2014.  $-105$  c.

7. Зарубин В. С. Математическое моделирование в технике: учеб. для втузов - 3-е изд. – М. : Изд-во МГТУ им. Н. Э. Баумана, 2010.  $-495$  c.

8. Конспект лекций по дисциплине «Потребители электрической энергии. Ч.1. Преобразовательные устройства (силовые преобразователи)» для студентов дневной и заочной форм обучения специальности 6.090603 – Электротехнические системы электропотребления /Составитель Л. И. Коляда. – Мариуполь: ПГТУ, 2009. – 100 с.

9. Коптев А. Н. Авиационное и радиоэлектронное оборудование воздушных судов гражданской авиации. Кн. 1 [Электронный ресурс]: [учеб. пособие] / Самар. гос. аэрокосм. ун-т им. акад. С. П. Королева (нац. исслед. ун-т), А. Н. Коптев. – Самара : Изд-во СГАУ, 2011  $-248$  c.

10. Лурье М.С., Лурье О.М. Имитационное моделирование схем преобразовательной техники. Для студентов всех форм обучения специальностей 150405, 240801, 220301, 230105, 240403, 240502, 240701, 240702, 250401, 250403, 240406, 250201, 050501, 280201. – Красноярск: СибГТУ, 2007. – 138 с.

11. Математическое моделирование в электромеханике: учебное пособие / А. И. Чучалин; Томский политехнический университет. – Томск: Изд-во ТПУ, 1997. – 170 с..

12. Никитин В. В. Расчет электронных устройств: методические указания к выполнению расчетно-графических работ / В. В. Никитин, Е. Г. Середа, Б. А. Трифонов. – Санкт-Петербург: ФГБОУ ВПО ПГУПС. – 2014.

13. Расчет неуправляемого выпрямителя с фильтром и управляемого выпрямителя в режиме стабилизации выходного напряжения: метод. указания к выполнению расчет.-граф. задания и контрол. работы / сост. И. А Патракова, С. В. Бутаков. – Архангельск: Изд-во ФГАОУ ВПО «Северный (Арктический) федеральный университет имени М.В. Ломоносова». – 2011. – 43 с.

14. Расчет основных параметров и выбор элементов управляемых выпрямителей: методические указания / Е. В. Тумаева, Д. В. Горбунова. – Нижнекамск: Нижнекамский химико-технологический институт (филиал) ФГБОУ ВПО «КНИТУ», 2014. – 16 с.

15. Сайт «Компьютерная математика», обзор основных математических пакетов [Электронный ресурс]. – Режим доступа: http://users.kaluga.ru/math, свободный.

16. Томашевский, Д. Н. Автономные инверторы: учебное пособие / Д. Н. Томашевский. — Екатеринбург: Изд-во Урал. Ун-та,  $2019. - 120$  c.

17. Усольцев А. А. Электрические машины автоматических устройств /Учебное пособие. СПб: СПбГУ ИТМО, 2011, – 213 с.

18. Электрические и электронные аппараты: Учебник для вузов/Под ред. Ю.К. Розанова. – М.: Энергоатомиздат,1998. – 752 с.: ил/

## **ПРИЛОЖЕНИЕ I**

#### НАУЧНЫЙ ВЕСТНИК МГТУ ГА

No 211

УДК 629.735.015:531.5:681.3:001.891.573

#### ПРОВЕРКА АДЕКВАТНОСТИ МАТЕМАТИЧЕСКИХ МОДЕЛЕЙ

#### М.С. КУБЛАНОВ

Предлагаются формулировки основных терминов, устоявшихся в практике математического моделирования задач динамики полета летательных аппаратов. Обсуждаются способы проверки адекватности.

Ключевые слова: математическое моделирование, технические системы, динамика полета, адекватность.

#### Ввеление

В последние годы математическое моделирование как метод исследования сложных систем нахолит широкое применение лля различных залач. Как показала практика, понятие алекватности математических моделей (ММ) и сопутствующие термины нуждаются в том, чтобы их уточненная формулировка была единообразно понимаемой и продуктивной. Именно из-за различий в понимании этой терминологии, к сожалению, появляются исследования, претендующие на научность, но таковыми не являющиеся ввиду отсутствия адекватности.

#### Терминология

В теории моделирования [1-7] под адекватностью модели понимают соответствие результатов, полученных на модели, поведению реального объекта. (В [8] дается определение адекватности ММ как соответствия ММ экспериментальным данным по выбранному критерию.) Это соответствие следует оценивать с точки зрения целей исследования, поэтому для моделей в различных областях знаний могут использоваться совершенно непохожие приемы, методы и критерии проверки адекватности.

Общее понятие модели сводится к тому, что модель - это заместитель оригинала, позволяющий изучить некоторые его свойства в определенных условиях. Заметим, что в этом определении оговаривается не только назначение модели, но и ее заведомо ограниченные возможности - ограниченные целями исследования.

Особенностью ММ является то, что получение с их помощью каких-либо результатов связано с вычислениями, т.е. с получением результатов вычислительного эксперимента (ВЭ). ВЭ это получение результатов с помощью ММ для какого-либо конкретного случая исследований. Таким образом, адекватность ММ - это соответствие результатов ВЭ поведению реального объекта. Для проверки адекватности ММ служит контрольный ВЭ, воспроизводящий реальный известный случай поведения оригинала в конкретных условиях.

Что касается иностранизмов, то они не вносят в теорию никаких принципиально новых понятий. Так, например, верификация - это процесс проверки адекватности модели (независимо от результата). Валидация модели - установление факта удовлетворения модели заявленным свойствам (самой модели, может быть независимо от оригинала). Это понятие, скорее, административное, чем научное.

При проверке соответствия модели оригиналу (проверке адекватности, верификации) для технических систем и процессов, характеризующихся измеримыми величинами - параметрами - необходимо провести сравнение соответствующих параметров модели и оригинала в одних и тех же условиях. Какими критериями оценивать это соответствие (или несоответствие, ошибочность), подсказывает определение ММ как заместителя оригинала. ММ должна быть инструментом получения информации в виде числовых данных и функциональных зависимостей, характеризующих поведение оригинала. Полная аналогия с теорией ошибок измерений, которая на основании центральной предельной теоремы теории вероятностей [9] утверждает, что ошибка при многократных измерениях распределена по нормальному закону - закону ошибок. Итак,

#### 2015

если мы покажем, что рассогласование ММ и оригинала ведет себя как простая малая ошибка измерений, то тем самым положительно ответим на вопрос об адекватности. Поэтому для адекватности ММ поведению оригинала достаточно убедиться в выполнении двух свойств: точности и непротиворечивости [4-6].

Привеленные выше термины применимы лля любых молелей в любых областях леятельности человека. Однако для применения на практике необходима конкретизация этих понятий для определенных видов задач.

#### Точность

Точность в технических задачах означает, что обобщенная характеристика рассогласования соответствующего параметра модели и оригинала ( $\Delta u = u_{\text{mogem}} - u_{\text{opurumana}}$ ) должна быть не больше, чем заранее заданное значение приемлемой погрешности. В качестве такой характеристики может выступать наибольшее по модулю значение рассогласования, среднее значение рассогласования, но чаще всего используется доверительный интервал для математического ожидания рассогласования [4-6]. Заметим, что доверительный интервал дает только оценку разброса значений рассогласования с заданной доверительной вероятностью, например, рассогласование результатов ВЭ с поведением реального объекта не выходит за границы  $(-0.52 \text{ KM/y}; +0.27 \text{ KM/y})$  с вероятностью 0.99 или в относительных величинах - за границы  $(-0, 104\%; +0.054\%)$  в 99 % случаев.

Очевидно, что доверительный интервал не дает единой жесткой числовой характеристики адекватности, как хотелось бы авторам работы [10], предложившим понятие "степени адекватности" в виде дополнительной величины в процентах к относительной приведенной погрешности (при молчаливом задании доверительной вероятности)  $A_i = (1 - \Delta m_i/m_{imax}) \times 100\%$ , где  $A_i$ степень адекватности ММ по *i-му* параметру;  $\Delta m_i$  – максимальное отклонение *i-го* расчетного параметра от математического ожидания с заданной вероятностью  $P = 0.95$ ; m<sub>imax</sub> - максимальное значение i-го расчетного параметра в исследуемом диапазоне времени. Универсальной такая оценка "степени адекватности" быть не может, т.к. в некоторых задачах величина mimax, стоящая в знаменателе, может обращаться в ноль, а доверительная вероятность 0,95 может не удовлетворять исследователя.

Простейший пример проверки адекватности на основании одной только точности и одновременно пример единственной числовой оценки точности приведен в статье [11], выдержки из которой приведены ниже.

Необходимость расширить возможности модели на случаи прерванного взлета и посадки с учетом отказов систем самолета, оказывающих влияние на параметры движения по ВПП, наталкивается на непреодолимые трудности получения результатов качественных данных линейных испытаний (ЛИ). Практически единственным источником информации для этого оказывается Руководство по летной эксплуатации самолета (РЛЭ) [12].

Проверку адекватности ММ и решение задачи идентификации приходится проводить на основе точечных данных о значениях некоторых нормируемых показателей движения воздушного судна (ВС), т.к. зависимостей параметров полета от времени в РЛЭ нет. В этих условиях в качестве сравниваемых параметров можно использовать данные о дистанциях исследуемых этапов, а в качестве идентифицируемых параметров модели - законы управления, также регламентированные РЛЭ.

При проверке адекватности по единичным значениям параметров требование непротиворечивости отпадает, и адекватность становится эквивалентной точности, которую единственно и следует оценить.

Расчет дистанций прерванного взлета в РЛЭ [12] проводится с помощью номограмм для угла отклонения закрылков  $\delta_3 = 28^\circ$ . Для проверки адекватности были выбраны крайние случаи для продолженного взлета самолета массой 110 т и 90 т. Дистанция прерванного взлета по номограммам определяется с точностью до 50 м. Расчетные условия ВЭ соответствовали РЛЭ. Совпадение дистанций обеспечено лишь соблюдением предписанного РЛЭ порядка процедур прерванного взлета. Результаты ВЭ представлены в табл. 1.

| Расчетные варианты | Взлетная<br>дистанция |                  |                  |        |        |
|--------------------|-----------------------|------------------|------------------|--------|--------|
|                    |                       |                  |                  |        |        |
| температура        | высота                | масса            | $V_{\text{orr}}$ | РЛЭ    | BЭ     |
| $MCA-15^{\circ}$   | 3000 M                | 110r             | 259 км/ч         | 3860 M | 3889 M |
| $MCA + 30^{\circ}$ | 0 M                   | 110 <sub>T</sub> | 259 км/ч         | 3800 M | 3834 M |
| $MCA + 30^{\circ}$ | 2500 M                | 90 <sub>T</sub>  | 239 км/ч         | 3800 M | 3815 M |
| $MCA + 20^{\circ}$ | 3000 м                | 90 т             | 239 км/ч         | 3570 M | 3578 M |

Сравнение расчетов дистанций прерванного взлета самолета Ту-154М с данными РЛЭ

Представленные результаты своим рассогласованием, не превосходящим 0,8 %, свидетельствуют о высокой степени адекватности математической модели прерванного взлета самолета Тv-154М ланным РЛЭ.

Конец выдержки из работы [11].

Следует особо отметить, что в приведенном примере достигается погрешность не более 34 м, что существенно меньше, чем погрешность данных РЛЭ в 50 м. При таком итоге оценки погрешности безусловно достаточно для доказательства адекватности ММ.

Итак, ранее мы отметили, что одной характеристики точности для проверки адекватности недостаточно. Только в случаях выражения результатов ВЭ в виде одного числа (а не функции) точность может служить единственной проверкой адекватности. В подавляющем большинстве современных задач требуется воспроизведение в ММ сложных функциональных зависимостей, причем подчас важнее, чтобы эти зависимости имели логическое объяснение, а точность - вопрос второстепенный.

Более того, точность не может быть самоцелью, т.к. существует множество причин, оправлывающих существование значительных систематических погрешностей, как например, в летной эксплуатации при нерегистрируемом изменении высоты местности, эксплуатационной потере тяги двигателей и т.п. [6]. Ниже приводится фрагмент раздела 7.5 этой работы, включая графики (об упоминаемых понятиях идентификации и эвристического метода см. далее).

В 1994 г. была проведена идентификация ММ движения самолета Ил-76ТД № 76473 по записи системы регистрации полета реального рейса 7257 от 16.03.94 г. Вообще говоря, записи системы регистрации полета не годятся в качестве данных для идентификации, т.к. большое количество информации об условиях полета в них не содержится. Однако отобранная запись была разъяснена и дополнена экипажем.

В ММ использованы характеристики самолета, предоставленные АК им. С.В. Ильюшина. Конфигурация самолета (отклонения стабилизатора  $\delta_{cr}$ , закрылков  $\delta_{3}$ , предкрылков  $\delta_{\text{up}}$ ) и способы пилотирования (моменты и скорости перекладки руля высоты и режима работы двигателей) принимались такими же, как в реальном полете.

Идентификация ММ проводилась только в продольном канале управления по значениям следующих параметров полета: Н<sub>г</sub> – высота по радиовысотомеру; V<sub>np</sub> – скорость полета по прибору;  $\vartheta$  – угол тангажа; n<sub>v</sub> – вертикальная перегрузка;  $\delta_{\rm B}$  – угол отклонения руля высоты.

Как выявили результаты контрольного ВЭ, взлет был осуществлен с "роллинг-старта" (без остановки на исполнительном старте на ВПП после руления), причем зарегистрированному взлетному режиму соответствовала тяга двигателей примерно на 10 % меньшая стендовой. В последствии пилоты подтвердили правоту этих фактов.

Таблина 1

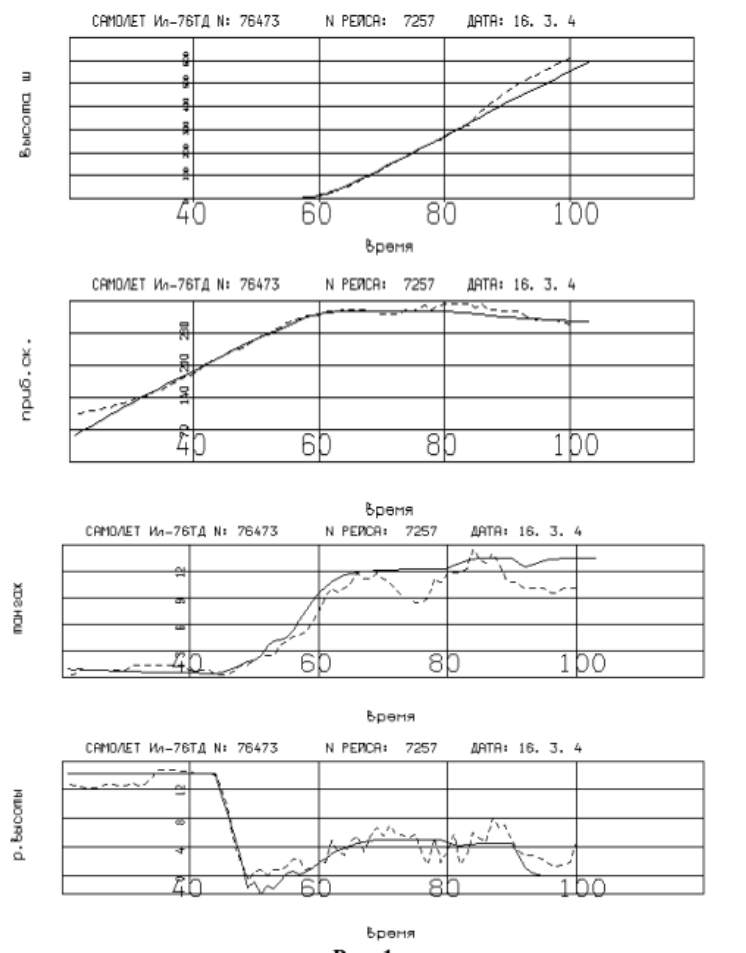

Рис. 1

В момент времени 16.53.21 (на рис.  $1-21$  с) на скорости около 60 км/ч режим работы двигателей был переведен с номинального на взлетный, и начался разбег. С этого момента времени и до 16.54.40 (до высоты 600 м) осуществлялось воспроизведение всех упомянутых выше процедур пилотирования с целью получения идентифицируемых параметров с максимально возможной точностью. Однако согласно алгоритму эвристического метода идентификации это возможно не всегда, но всегда нуждается в логическом объяснении. Так по данным системы регистрации полета характеры поведения угла тангажа 9 и угла атаки  $\alpha$  на высоте более 120 м противоречат друг другу, что может объясняться влиянием внешних атмосферных условий. На высоте более 300 м наблюдается значительный перепад высоты (замеренной радиовысотомером), находящийся в явном противоречии с поведением Э, что в последствии оказалось связанным с профилем местности.

Анализ степени адекватности ММ реальному взлету удобно проводить с помощью графического представления параметров полета, совмещенных по времени на общих осях координат. Пунктирной линией на графиках изображены данные системы регистрации полета, а сплошной - результаты ВЭ.

Как нетрудно убедиться, даже чисто визуальное сравнение параметров полета свидетельствует о достаточно высокой степени адекватности результатов ММ данным реального полета, по крайней мере, до высоты 120 м. Следует учесть, что зубны в записях системы регистрации полета отвечают дискретности записи и вполне характеризуют точность регистрации параметров полета. Расхождения заметны только по приборной скорости на ВПП и по углу атаки на ВПП и небольшой высоте. Это объясняется тем, что приборная скорость менее 170 км/ч - 200 км/ч и угол атаки в пределах аэродинамического влияния поверхности земли регистрируются с очень большой погрешностью.

Конец фрагмента раздела 7.5 [6].

Таким образом, точность в технических задачах следует оценивать с помощью доверительного интервала для величины рассогласования значений соответствующих параметров, полученных на ММ и в эксперименте на оригинале. Удобство такой оценки точности заключается в том, что даются одновременно и диапазон погрешности, который удобно сравнивать с "нормативом" типа допустимой погрешности, и вероятность ее (оценки) выполнения. Недостаток такой оценки кроется в том, что для построения доверительного интервала необходимо знание закона распределения оцениваемой случайной величины, в данном случае рассогласования. То есть перед оценкой точности необходимо провести другую процедуру. Но для оценки точности с помощью доверительного интервала не всегда достаточно данных, в этих случаях приходится довольствоваться простейшими грубыми оценками, например, по максимуму.

#### Непротиворечивость

Непротиворечивость подразумевает идентичный характер изменения соответствующих параметров, т.е. идентичный вид основных свойств функциональных зависимостей на отдельных участках, как-то: возрастание, убывание, экстремумы, выпуклость и т.п. При более глубоком рассмотрении этого понятия становится очевидным многообразие возможных критериев проверки непротиворечивости.

Однако центральная предельная теорема подсказывает универсальный метод проверки непротиворечивости - с помощью проверки подчиненности рассогласования закону ошибок. То есть для того чтобы рассогласование между оригиналом и моделью не описывало бы какуюлибо закономерность, рассогласование должно вести себя вполне хаотически, иначе говоря, подчиняться нормальному закону распределения с нулевым математическим ожиданием. Для такой проверки существуют известные статистические критерии, в частности, критерий Пирсона  $\chi^2$ . Такой подход оправдан для технических систем и процессов: регистрация параметров на оригинале часто сопряжена с наложением шума - влиянием неучитываемых факторов, в том числе и погрешностей регистрирующей аппаратуры.

Если будет доказана вышеупомянутая подчиненность нормальному закону распределения такого интегрального рассогласования, то тем самым, с одной стороны, будет доказана непротиворечивость ММ, а, с другой стороны, проверенный закон распределения можно будет использовать при построении доверительного интервала для рассогласования. Таким образом, в итоге будет доказана адекватность ММ, т.е. модель будет находиться в поле "хорошего измерительного инструмента".

#### Статистическая проверка адекватности

Пример проверки адекватности ММ посадки самолета Ту-154Б записям параметров летных испытаний (ЛИ) с помощью статистических методов проверки непротиворечивости и точности приводится в [13; 5; 6]. Результаты показаны в табл. 2.

2) выбор данных ЛИ, соответствующих рассматриваемому виду движения;

3) выявление и устранение возможных внутренних несогласованностей в данных ЛИ (устранение несогласованностей подразумевает не исправление данных, а лишь замену одних параметров другими, известным образом с ними связанными);

4) выявление особенностей выполнения исследуемого этапа реального полета (характерных моментов времени и действий);

5) выбор факторов ЛИ, по которым требуется обеспечить адекватность ММ (с их изменением по траектории должно быть качественно согласовано изменение результатов расчетов);

6) выдвижение гипотез об идентифицируемых параметрах (возможных причинах их отклонения от штатных или зарегистрированных):

7) проведение ВЭ (подбор идентифицируемых параметров методом последовательных приближений);

8) анализ результатов расчетов и оценка проверяемых гипотез.

Эвристическим методом идентификации ММ решено множество прикладных задач летной эксплуатации, в том числе для самолетов Ил-96 [16; 17], Ту-154 [18-21], вертолета Ми-8МТВ [22].

#### Заключение

В результате анализа опыта математического моделирования для решения задач ДП ЛА дана система терминов, их формулировки и рассмотрены способы проверки адекватности математических молелей.

#### ЛИТЕРАТУРА

1. Дыхненко Л.М., Кабаненко И.В., Кузьмин И.В. [и др.]. Основы моделирования сложных систем: учеб. пособие для втузов. - Киев: Вища школа, 1981.

2. Лебедев А.Н. Моделирование в научно-технических исследованиях. - М.: Радио и связь, 1989.

3. Ибрагимов И.А. и др. Моделирование систем: учеб. пособие. - Баку: Азинефтехим, 1989.

4. Кубланов М.С. Математическое моделирование. Методология и методы разработки математических моделей механических систем и процессов: учеб. пособие. - 4-е изд. - М.: МГТУ ГА, 2013. - Ч. І.

5. Кубланов М.С. Разработка теории и методов повышения уровня адекватности математических моделей на основе идентификации параметров движения для обеспечения летной эксплуатации самолетов гражданской авиации: дисс. ... док. техн. наук. - М., 2000.

6. Кубланов М.С. Математическое моделирование задач летной эксплуатации воздушных судов на взлете и посадке: монография. - М.: МГТУ ГА, 2013.

7. Кубланов М.С. Об адекватности математических моделей и задаче идентификации // Научный Вестник МГТУ ГА, серия Аэромеханика и прочность. - 2009. - № 138. - С. 101-106.

8. ГОСТ 24026-80. Исследовательские испытания. Планирование эксперимента. Термины и определения. -М.: Изд-во стандартов, 1980.

9. Вентцель Е.С. Теория вероятностей: учебник для вузов. - 6-е изд., стер. - М.: Высшая школа, 1999.

10. Ермаков А.Л., Жеребятьев А.В. Разработка и применение адаптивной объектно-ориентированной математической модели повышенной степени адекватности // Научный Вестник МГТУ ГА, серия Аэромеханика и прочность. - 2005. - № 81. - С. 96-101.

11. Гришин А.А., Стрелец И.В., Кубланов М.С. Идентификация математической модели взлета и посадки самолета Ту-154М по данным руководства по летной эксплуатации // Научный Вестник МГТУ ГА, серия Аэромеханика и прочность. - 2003. - № 59. - С. 32-38.

12. Руководство по летной эксплуатации самолета Ту-154М. - М., 1986. - Кн. 1.

13. Кубланов М.С. Идентификация математической модели посадки самолета Ту-154Б по данным летных испытаний // Научный Вестник МГТУ ГА, серия Аэромеханика и прочность. - 1999. - № 15. - С. 27-36.

14. Тихонов А.Н., Кальнер В.Д., Гласко В.Б. Математическое моделирование технологических процессов и метод обратных задач в машиностроении. - М.: Машиностроение, 1990.

15. Кубланов М.С. Идентификация математических моделей по данным летных испытаний самолета Ил-96-300 // Решение прикладных задач летной эксплуатации ВС методами математического моделирования: сб. науч. тр. – М.: МГТУ ГА, 1993. - С. 3-10.

16. Разработка общих рекомендаций по летной эксплуатации самолета Ил-96-300 в ожидаемых условиях эксплуатации и режимах, выходящих за ожидаемые условия эксплуатации, на этапах взлета, захода на посадку и посадки: отчет о НИР (заключительный) / Руководитель В.Г. Ципенко, ответственный исполнитель М.С. Кубланов. № ГР 01930010176; Инв. № 02940003177. – М.: МИИГА, 1993.

17. Обоснование рекомендаций и предложений по летной эксплуатации самолета Ил-96Т на этапах взлета и посадки вблизи минимально-эволютивных скоростей, на больших углах атаки, с учетом аэроупругости конструкции: отчет о НИР (заключительный) / Руководитель В.Г. Ципенко, ответственный исполнитель М.С. Кубланов. № ГР 01960000315. - М.: МГТУ ГА, 1996.

18. Применение системы математического моделирования динамики полета летательных аппаратов (СММ ДП ЛА) к исследованию эксплуатационных ограничений ВС при взлете и посадке: отчет о НИР (промежуточный) / Руководитель В.Г. Ципенко, Ответственный исполнитель М.С. Кубланов. - М.: МГТУ ГА, 2001.

19. Проведение вычислительных экспериментов по ослаблению эксплуатационных ограничений ВС при взлете и посадке в условиях высокогорья и высоких температур окружающего воздуха: отчет о НИР (промежуточный) / Руководитель В.Г. Ципенко, ответственный исполнитель М.С. Кубланов. - М.: МГТУ ГА, 2001.

20. Разработка предложений и рекомендаций по летной эксплуатации ВС при взлете и посадке в условиях высокогорья и высоких температур окружающего воздуха: отчет о НИР (заключительный) / Руководитель В.Г. Ципенко, ответственный исполнитель М.С. Кубланов. - М.: МГТУ ГА, 2002.

21. Бехтина Н.Б. Применение усовершенствованной математической модели работы шасси в системе математического моделирования для расследования инцидента при посадке самолета Ту-154 // Научный Вестник МГТУ ГА, серия Аэромеханика и прочность. - 2009. - № 138. - С. 183-190.

22. Ефимов В.В., Ивчин В.А. Оценка адекватности математической модели динамики вертолета Ми-8МТВ // Научный Вестник МГТУ ГА, серия Аэромеханика и прочность. - 2011. - № 172. - С. 57-64.

#### CHECK OF THE MATHEMATICAL MODEL ADEQUACY

#### Kuhlanov M.S.

The wording of key terms established in the practice of mathematical modeling of the aircraft flight dynamics is proposed. We discuss the methods for adequacy checking.

Keywords: mathematical modeling, engineering systems, flight dynamics, adequacy.

#### Сведения об авторе

Кубланов Михаил Семенович, 1945 г.р., окончил МГУ (1968), доктор технических наук, профессор кафедры аэродинамики, конструкций и прочности летательных аппаратов МГТУ ГА, автор более 130 научных работ, область научных интересов - механика, математические методы моделирования.

# **ПРИЛОЖЕНИЕ II**

# Таблица П.1

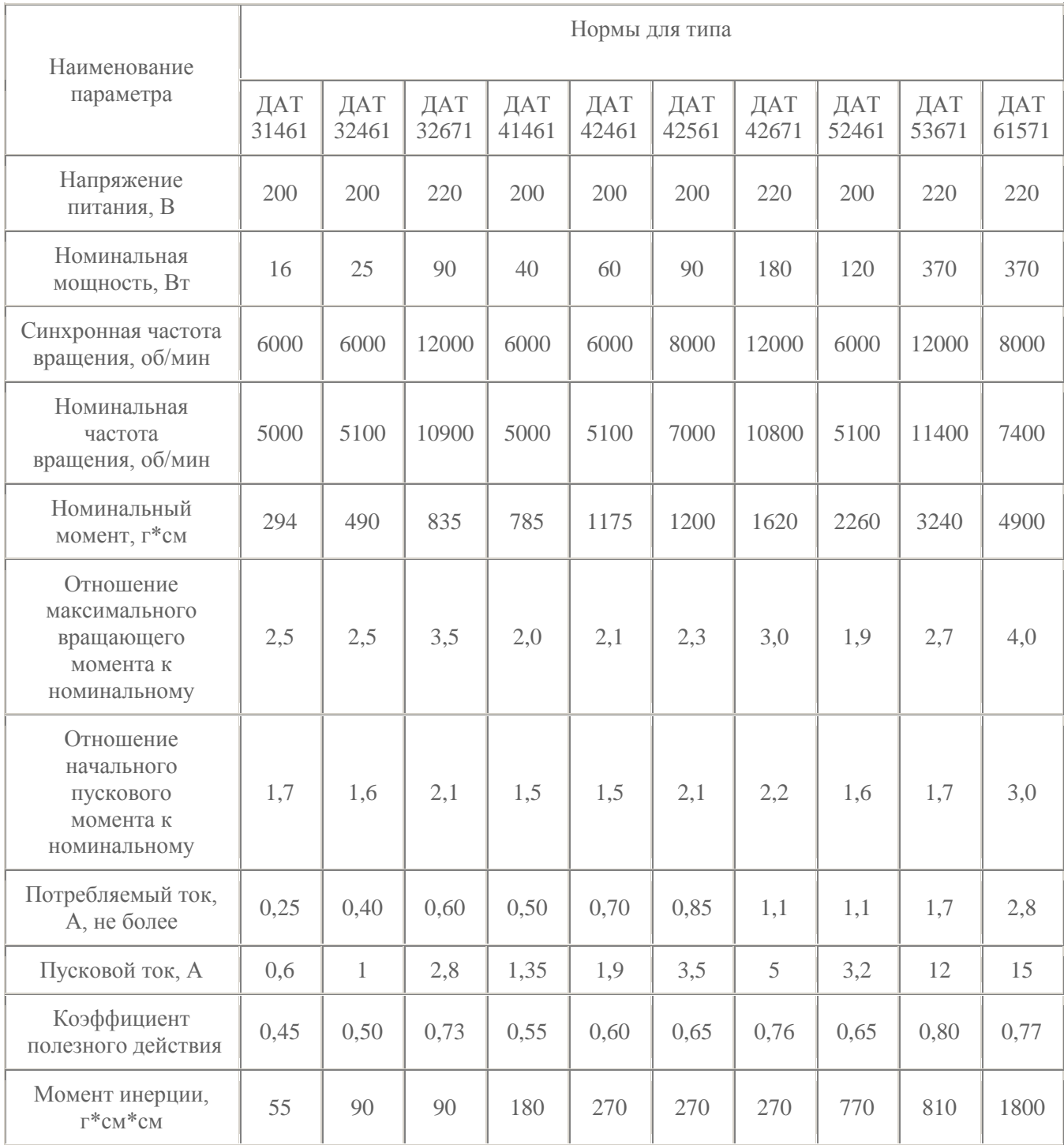

# *Данные АД серии ДАТ*

# $Ta\overline{6}$ лица П.2

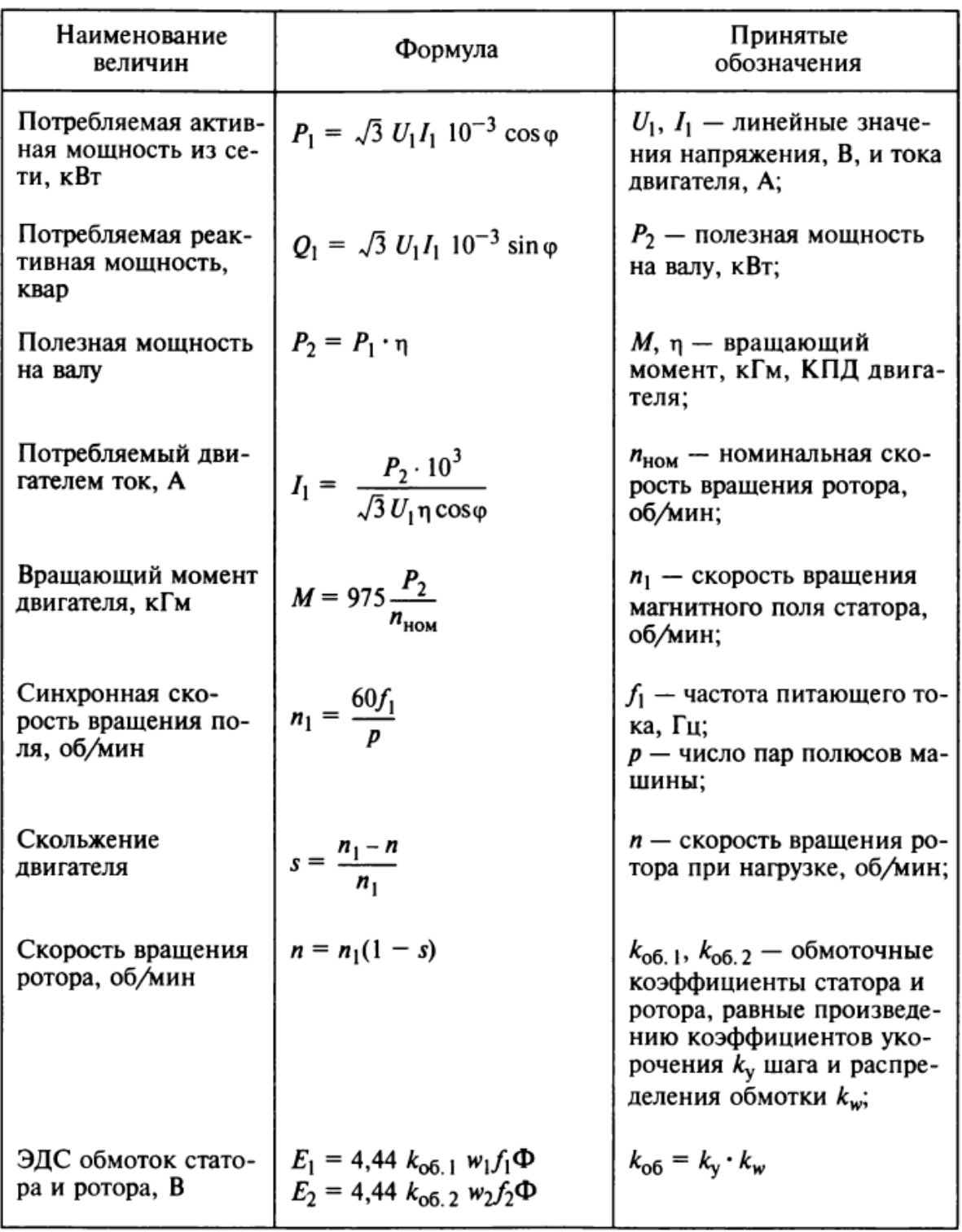

# Методика расчёта параметров А $\overline{A}$

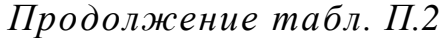

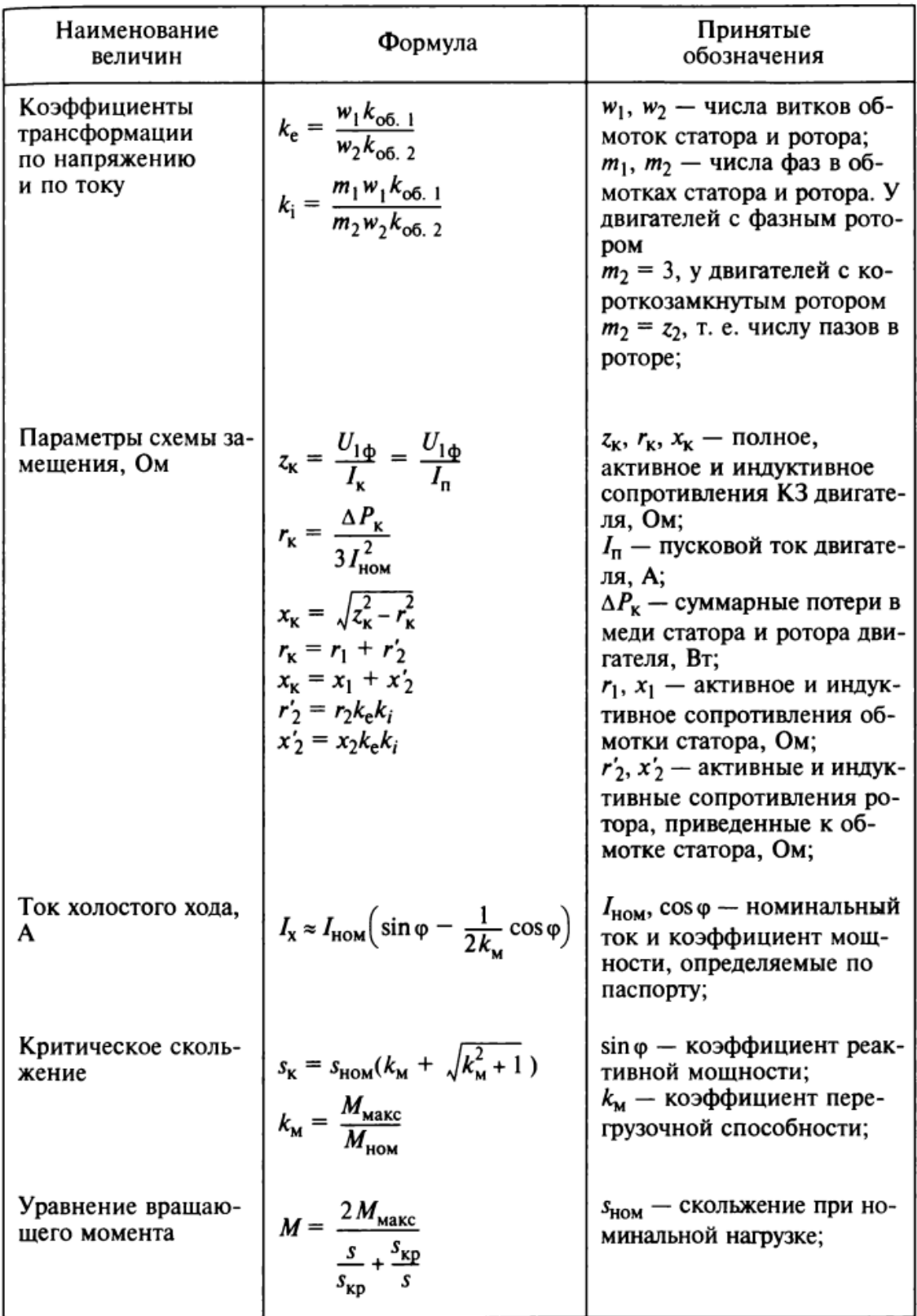

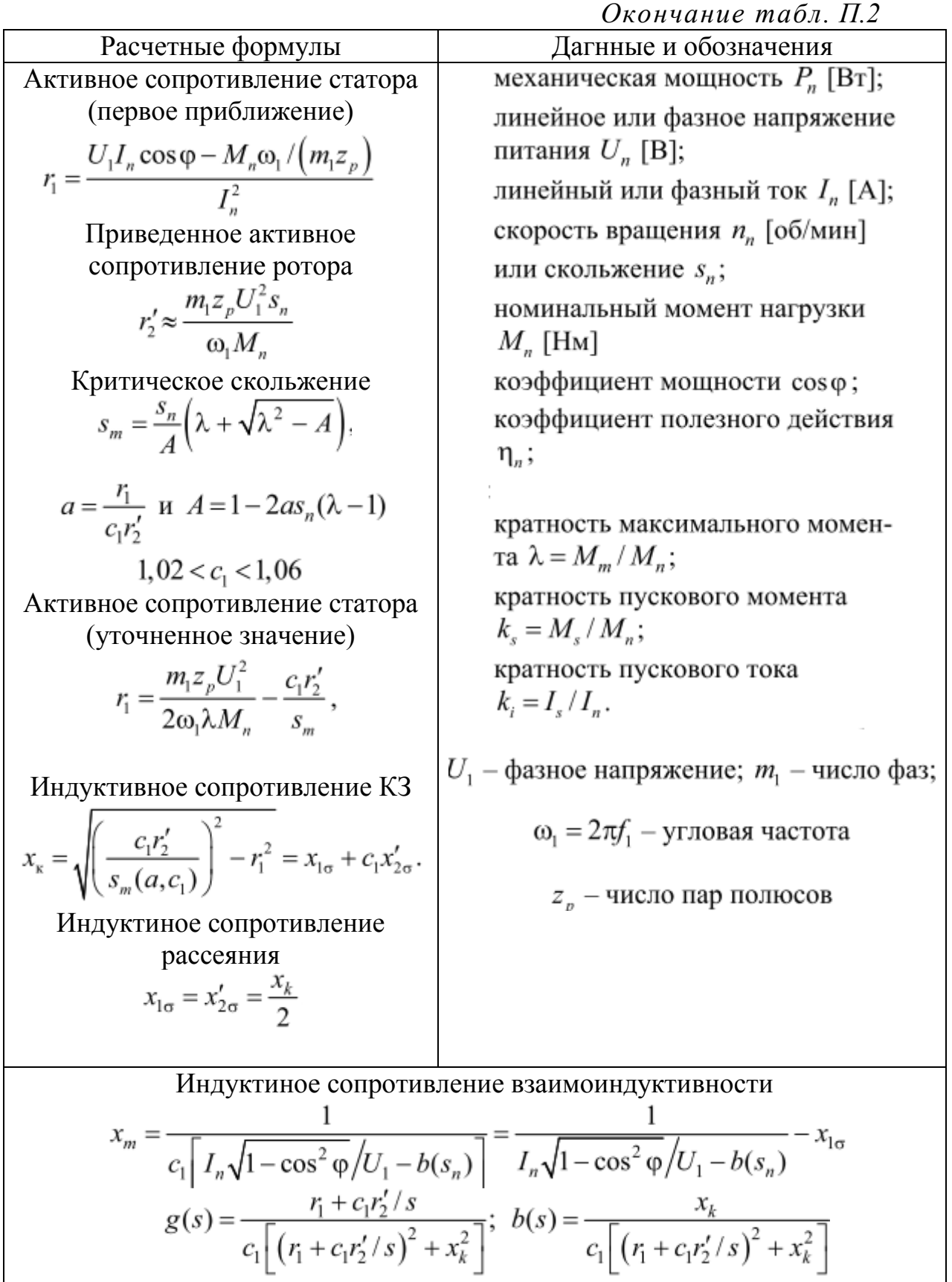

58

## Методика определения момента инерции двигателя

# Метод самоторможения

Метод самоторможения может применяться для определения момента инерции вращающихся частей электрических машин мощностью свыше 100 кВт. Согласно этому методу машина с испытуемой вращающейся частью приводится во вращение с частотой и выше номинальной при номинальном возбуждении или без него и затем отключается от источника питания. Для машин с фазным ротором и коллекторных машин испытание проводится с минимально необходимым количеством щеток, а остальные щетки надлежит поднять. После отключения определяется кривая самоторможения  $n = f(t)$  в диапазоне частоты вращения от 1,2  $n_{\text{HOM}}$  до 0,8  $n_{\text{HOM}}$ . Для достижения возможной точности при определении этой кривой снижение частоты вращения следует осциллографировать.

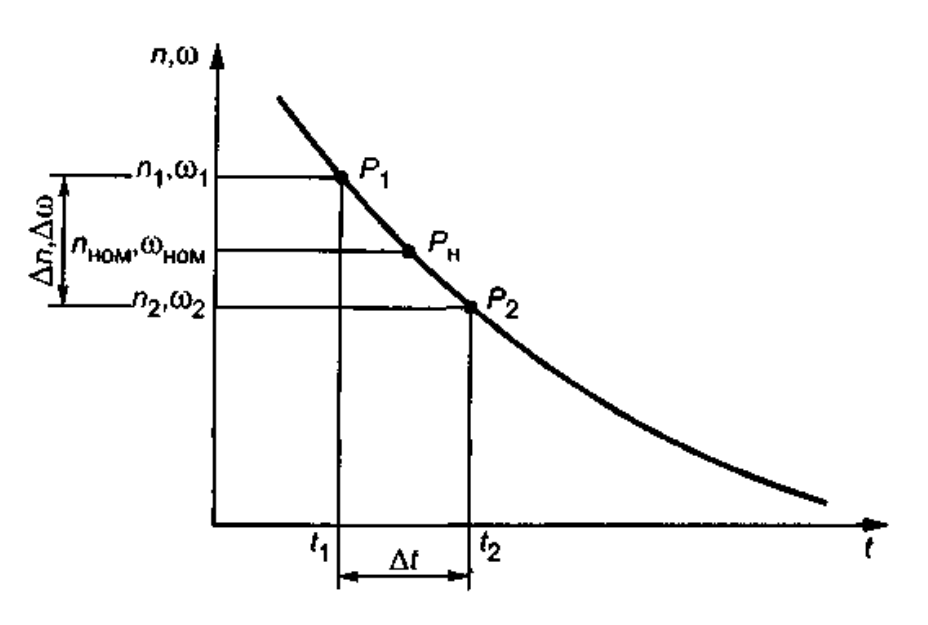

Рисунок П.1. Кривая самоторможения

В соответствии с рис. П.1 момент инерции I, Н $\cdot$ м2, исследуемой вращающейся части для невозбужденной машины вычисляют по формуле

$$
I = \left(\frac{30}{\pi}\right)^2 \frac{P_{\text{max}} \Delta t}{n_{\text{HOM}} \Delta n} = \frac{P_{\text{max}} \Delta t}{\omega_{\text{HOM}} \Delta \omega},
$$

а для возбужденной машины по формуле

$$
I = \left(\frac{30}{\pi}\right)^2 \frac{(P_{\text{max}} + P_{\text{cr}})\Delta t}{n_{\text{HOM}}\Delta n} = \frac{(P_{\text{max}} + P_{\text{cr}})\Delta t}{\omega_{\text{HOM}}\Delta \omega}
$$

где *P*мех – механические потери при номинальной частоте вращения, Вт;

*P*ст – потери в стали при номинальной частоте вращения, Вт;

nном – номинальная частота вращения, об/мин;

 $\Delta n$  – разность между верхним и нижним значениями частоты вращения в опыте, об/мин;

 $\Delta t$  – время, в течение которого частота вращения машины изменяется на  $\Delta n$ , с;

оном – номинальная угловая частота вращения,  $c-1$ ;

 $\Delta\omega$  – разность между верхним и нижним значениями угловой частоты вращения,  $c-1$ .

За верхнюю точку частоты вращения принимают наивысшую возможную точку в опыте, но не менее 1,1 nном. Нижняя точка должна отличаться от номинальной на такую же величину частоты вращения.

В случае невозможности повышения частоты вращения сверх номинального значения вместо номинальной частоты вращения принимается частота вращения, лежащая на участке примерно от 0,9 до 0,8 номинальной частоты вращения. В этом случае потери должны быть измерены на данной частоте вращения.

Если для повышения частоты вращения машина должна быть соединена с приводным двигателем, который невозможно отсоединить на ходу, то в формулах под потерями следует понимать потери всего агрегата. Из полученного таким образом момента инерции I следует вычесть момент инерции вращающейся части приводного двигателя и соединительной муфты, подлежащей отдельному определению.

# **ПРИЛОЖЕНИЕ III**

Таблица П.3

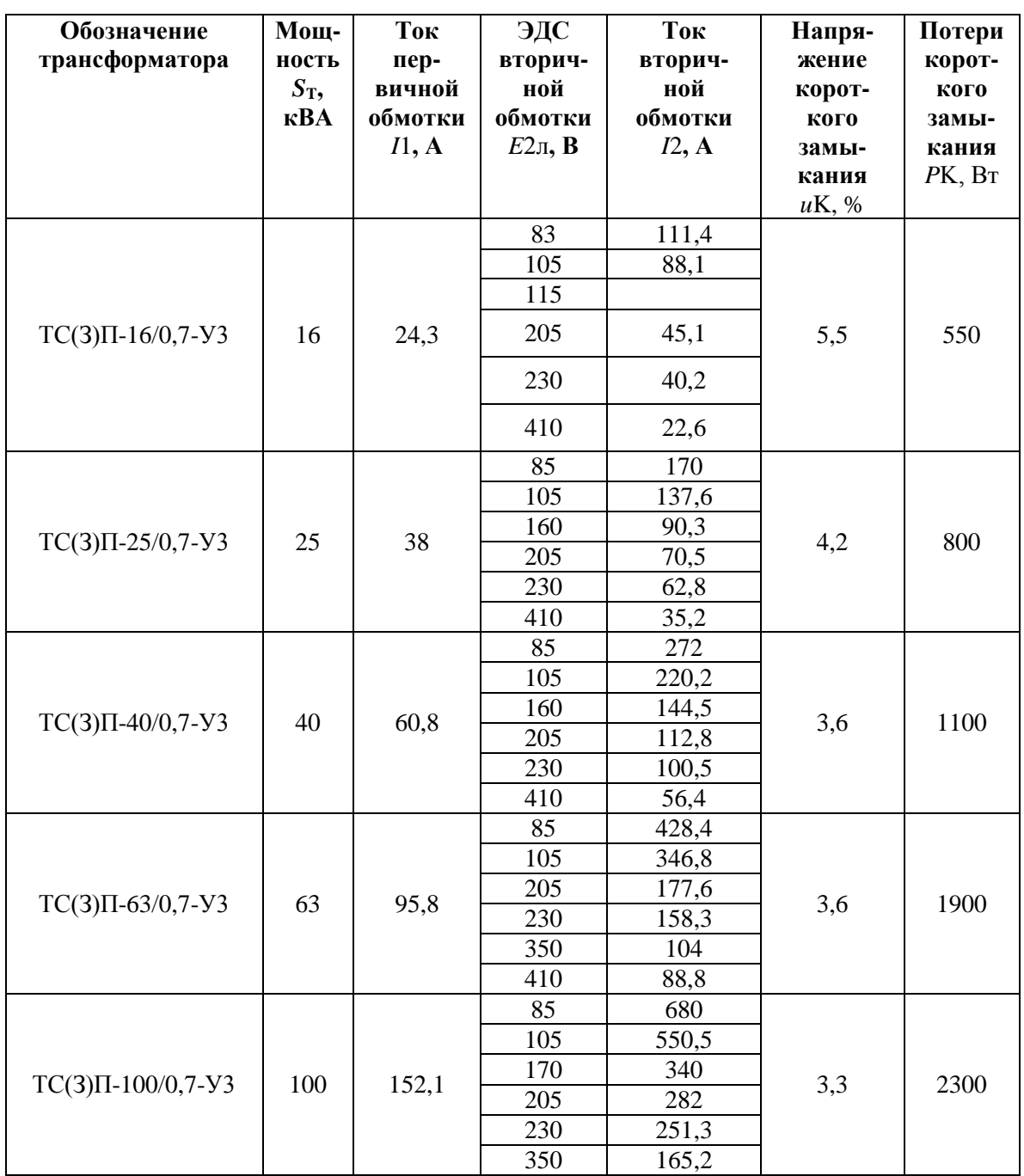

Технические данные трехфазных преобразовательных трансформаторов

npu yacmome 50 Гц

Примечание. Условное обозначение типа трансформатора ТСП-16/0,7-УЗ (ТСЗП-16/0,7-УЗ): Т - трансформатор трехфазный, С - естественное воздушное охлаждение при открытом исполнении (сухой); СЗ - естественное воздушное охлаждение при защищенном исполнении в кожухе (сухой, защищенный), П - преобразовательный; 16 - номинальная (типовая) мощность, кВА; 0,7 - класс напряжения сетевой обмотки, кВ; У3 - климатическое

исполнение и категория размещения по ГОСТ 15150-69 и ГОСТ 15543.1-89. Напряжение первичной обмотки U1л=380 В, схема соединение обмоток – Y/Yo.

Таблица П.4

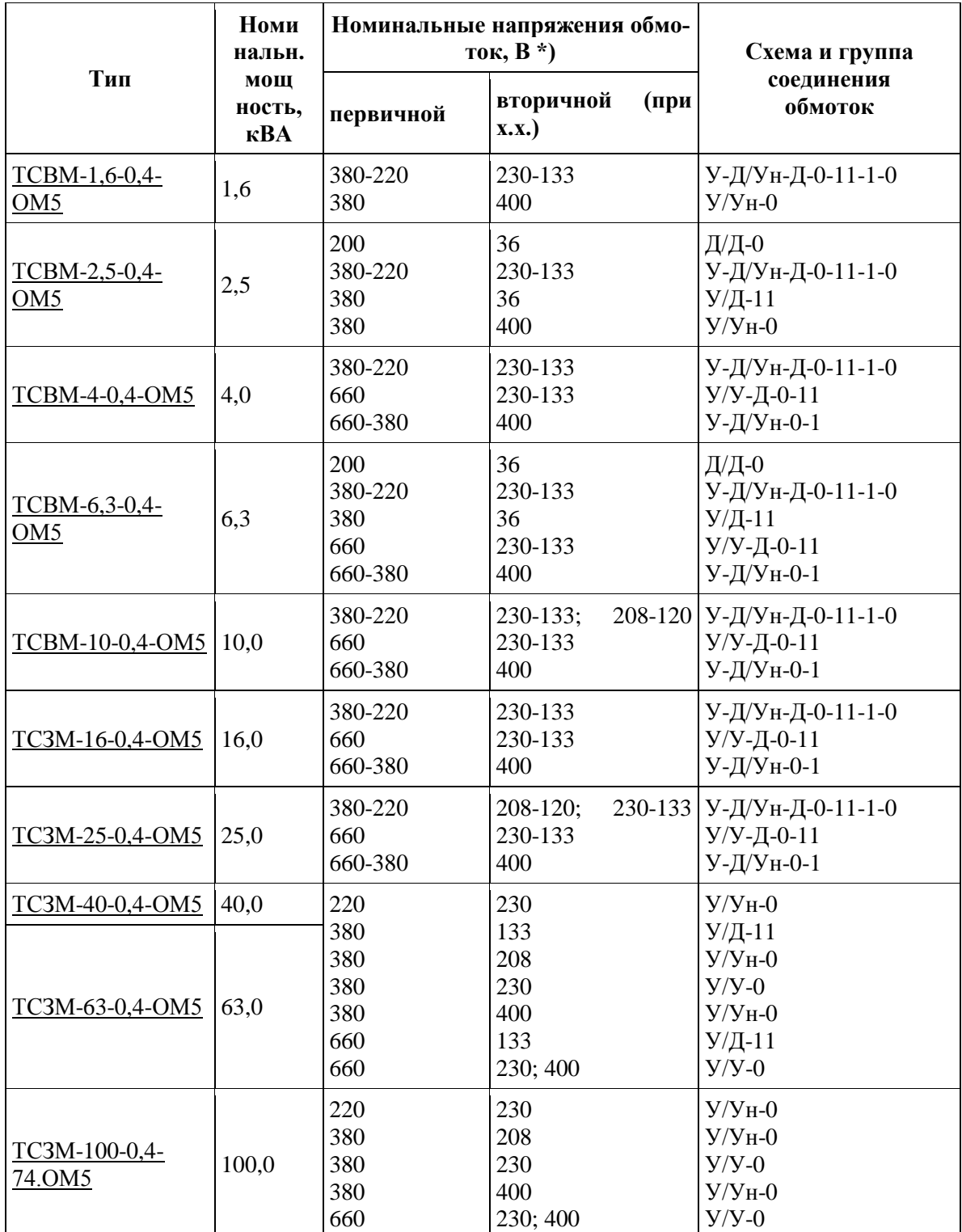

*Трансформаторы трехфазные сухие частоты 400 Гц многоцелевого назначения*

# **ПРИЛОЖЕНИЕ IV**

### Системы компьютерной математики

Необходимость автоматизации процессов моделирования технических объектов возникла практически одновременно с появлением вычислительных машин. Однако исторически разные этапы моделирования автоматизировались в разное время. Первым этапом следует считать создание библиотек численных методов исследования систем. Сами численные методы были разработаны задолго до появления ЭВМ и предназначались, прежде всего, для решения задач небесной механики. В связи с тем, что первоначально расчеты велись вручную, алгоритмы методов были хорошо отлажены и оптимизированы. К концу 70-х гг. ХХ в. были созданы специализированные коллекции численных методов практически для всех областей численного анализа.

Дальнейшие шаги на пути автоматизации моделирования были связаны с разработкой систем автоматизированного проектирования (САПР) и систем автоматизации вычислительного эксперимента - пакетов прикладных программ. Автоматизации подлежали стандартные расчеты и оформление результатов экспериментов. Как правило, эти системы создавались под определенную предметную область, прежде всего, в наукоемких отраслях (космос, авиация и т. д.). Для создания большинства пакетов прикладных программ для численных расчетов использовался язык Фортран, хорошо приспособленный именно для этих нелей. Подобные пакеты создавались годами, их модификация и развитие требовали специальных знаний в предметной области, в численных методах и программировании.

Патриархом математических пакетов можно назвать **Derive** - DOSпрограмму с набором функций, реализующих численные методы и построение графиков.

Derive 5 (производитель - Texas Instrument Inc) имеет простой, дружественный, хорошо продуманный интерфейс, встроенный язык программирования, напоминающий как Pascal, так и С. Кроме того, Derive 5 способен конвертировать свои файлы в наиболее распространенные языки программирования - Basic, C, Fortran, Pascal. Программа включает большое количество встроенных функций, начиная от простейших тригонометрических функций до статистических, описание которых представлено в Help. Однако, данный пакет предназначен только для численных расчетов.

Пакет Macsyma (Massachusetts computation symbolic algebra) явился одной из первых математических программ, оперирующих символьной математикой, то есть предназначенных не только для численных, но

и для аналитических расчетов. Он начал разрабатываться еще в 1968 году в Массачусетском технологическом институте (США). До появления программ Maple и Mathematica пакет занимал лидирующую позицию среди универсальных математических пакетов. Свое второе рождение Масѕута получил в 1992 году, когда возникла компания Масѕута Inc., представившая обновленную, удобную, эффективную программу Macsyma и сопутствующую ей программу PDEase2D.

Интерфейс *Macsyma* по удобству и функциональности не уступает интерфейсам программ Maple и Mathematica. Рабочим документом программы является научная тетрадь (scientific notebook), в которой содержатся доступные для редактирования поля текста, команд, формул и графиков. Программа имеет довольно хороший текстовый редактор. Macsyma допускает работу в интерактивном режиме (команды вводятся из командной строки и тут же получается результат). Почти все команды Масѕута в библиотечных файлах загружаются автоматически. Очень удобно окно просмотра (броузер) математических функций - оно позволяет легко найти необходимое средство из конкретной области математики, а также аналогичные задачи с готовыми шаблонами, легко переносимыми в документ. При помощи навигатора можно просмотреть заголовки рабочего документа, вводимые команды, графики, текстовые поля, сортировать наименования по алфавиту и перейти к нужному месту документа. Интерфейс содержит также устройство просмотра данных (DataViewer), которое располагается в рабочем документе. DataViewer представляет собой редактируемую таблицу, сходную по внешнему виду и некоторым функциям со специализированными электронными таблицами. Интерфейсный процессор обладает способностью вычислять, запоминать и просматривать данные, связанные с рабочим документом, а также строить графики. Каждый рабочий документ имеет собственный набор данных и имен для связи с интерфейсным процессоpom.

Macsyma уступает пакету Maple по количеству различных видов графиков, однако их достаточно для иллюстрации прикладных и научных расчетов. Программа предлагает двух- и трехмерные графики, включая параметрические графики кривых и поверхностей, а также графики векторных полей и анимацию. Графики и анимация, как и в программе Maple, редактируемые, однако число настраиваемых атрибутов в Macsyma гораздо больше. Macsyma предлагает различные, легко осуществляемые виды анимации. В рабочем документе можно производить анимацию положения камеры, цветов, освещения, планов и других атрибутов. В Mathematica и Maple имеется возможность анимации только формы заданной фигуры.

В отличие от Maple V и Mathematica программа Macsyma ориентирована на прикладные математические расчеты и не предназначена для теоретических исследований в области математики. В то же время, числа в математических выражениях по умолчанию предполагаются действительными. Это позволяет получать аналитические решения для многих вычислений, встречающихся в прикладных задачах, таких как алгебраические преобразования и упрощения, интегрирование, решение дифференциальных уравнений и так далее, для которых в комплексной области решения не существуют.

Масѕута включает большое количество команд и дополнительные пакеты комбинаторики, теории вероятностей, математической статистики и статистической обработки данных. По количеству специальных функций программа не уступает своим конкурентам. Macsyma имеет сопоставимые с Maple и Mathematica средства для преобразования алгебраических выражений, для решения уравнений, неравенств и систем, вычисления интегралов, сумм и произведений. В то же время одно очень удобное средство - уточняющие запросы относительно переменных, от области определения которых зависит конечный результат - содержится только в Macsyma. В Maple и Mathematica для устранения неоднозначного ответа необходимо предварительно задавать области изменения переменных.

Команды геометрического пакета программы Macsyma позволяют вычислять длины кривых, площади и объемы двух-, трех- и многомерных фигур. Программа включает также элементы сферической и Римановой геометрий.

Линейная алгебра - один из наиболее мощных разделов Macsyma. Алгоритмы для численного решения задач линейной алгебры почти полностью соответствуют популярному пакету матричной алгебры MatLab. Более того, почти все выполняемые подпрограммы MatLab транслируются и выполняются в Macsyma. В то же время программа имеет возможности для выполнения аналитических вычислений, сопоставимые с Maple и Mathematica.

Macsyma распознает 20 ортогональных систем координат и не уступает Maple и Mathematica по этим параметрам.

По количеству интегральных преобразований Масѕута уступает конкурентам. Масѕута содержит только возможности прямого и обратного преобразования Лапласа и Фурье, что достаточно для большинства прикладных задач.

Macsyma содержит приближенные методы (разложение в ряд Тейлора и три метода возмущений для решения большого класса обыкновенных дифференциальных уравнений). Численные методы включают

классические алгоритмы Рунге-Кутта и алгоритмы решения жестких дифференциальных уравнений. Программа не имеет средств для аналитического решения дифференциальных уравнений выше второго порядка, как программы Maple и Mathematica, однако по другим параметрам не уступает им. Среди универсальных математических пакетов только Macsyma умеет решать интегральные уравнения - программа использует около десятка методов для интегральных уравнений первого и второго рода, с фиксированными и переменными пределами интегрирования.

Масѕута эффективно взаимодействует с другими программами по импорту и экспорту данных, а также имеет много функций для анализа, обработки и фильтрации больших массивов данных, графического представления и аппроксимации данных

Масѕута, как и другие пакеты символьной математики, имеет средства как процедурного программирования так и программирования по заданному правилу. Программа, как и ее главные конкуренты имеет открытую архитектуру, так что большинство команд, хранящихся в командных файлах (с расширением .mac) могут быть прочитаны и изменены пользователем. Разумеется, пользователь может программировать свои команды, пополняя библиотеку Macsyma.

Numkit (дополнительный пакет для Macsyma 2.2) существенно увеличивает скорость выполнения операций с действительными и комплексными числами с плавающей запятой.

Наиболее существенное преимущество Масѕута по сравнению с другими универсальными математическими пакетами - умение решать аналитически и численно большое количество видов уравнений в частных производных.

Система компьютерной алгебры GAP (Groups, Algorithms and Programming) была задумана как инструмент комбинаторной теории групп - раздела алгебры, изучающего группы, заданные порождающими элементами и определяющими соотношениями. С выходом каждой новой версии программы сфера ее применения охватывала все новые и новые разделы алгебры.

Изначально система GAP разрабатывалась под Unix, а затем была импортирована для работы в других операционных системах.

САР является свободно распространяемой, открытой и расширяемой системой. Она распространяется в соответствии с GNU Public License. Система поставляется вместе с исходными текстами, которые написаны на двух языках: ядро системы написано на Си, а библиотека функций - на специальном языке, также называемом  $GAP$ , который по синтаксису напоминает Pascal, является объектнооднако

ориентированным языком. Пользователи могут создавать свои собственные программы на этом языке.

Система состоит из следующих основных компонент: ядра системы, обеспечивающего интерпретацию языка GAP, работу с системой в программном и интерактивном режиме; библиотеки функций, в которой реализованы разнообразные алгебраические алгоритмы (более 4000 пользовательских функций); библиотеки данных; обширной (около полутора тысяч страниц) документации.

Система охватывает разнообразные области алгебры, дает возможность производить вычисления с гигантскими целыми и рациональными числами, допустимые значения которых ограничены только объемом доступной памяти. Пользователю доступны различные функции, в том числе функции для работы с множествами и списками. Среди других областей применения системы - теория графов и их автоморфизмов, теория кодирования, теория полугрупп, кристаллография, и многое дру- $\Gamma$ oe.

MathCad (САЕ-программа фирмы «MathSoft Inc.», США) давно завоевал популярность как непревзойденный редактор математических текстов. Он представляет собой универсальный математический пакет, предназначенный для выполнения инженерных и научных расчетов. Разработчики пакета совершенствуют пакет от версии к версии. Существуют оригинальная (англоязычная) и русифицированная версии программы.

Основное преимущество пакета перед типичными языками программирования - естественный математический язык, на котором формулируется решаемая задача.

MathCad обеспечивает вычисление с произвольной точностью, работу с различными типами данных (комплексные, векторы, матрицы), использование библиотеки математических функций (которая может быть дополнена программами на Fortran).

Пакет объединяет в себе: редактор математических формул, интерпретатор для вычислений, библиотеку математических функций, процессор символьных преобразований, текстовый редактор, графические средства представления результатов.

К положительным качествам следует отнести открытость - все приведенное в документе может быть воспроизведено, а интеграция в одном документе исходных данных, метода решения и результатов позволяет сохранить настройки для решения подобных задач.

B MathCad отсутствует как таковой язык программирования. Вычисления осуществляются на уровне визуальной записи выражений в общеупотребительной математической форме. MathCad хорош для не-

большого объема вычислений, он предоставляет широкие возможности для оформления работы в привычном виде, импорта/экспорта данных, интеграции с Internet, работы с электронными таблицами Excel внутри MathCad-документа.

Mathcad 2001 характеризуется значительными усовершенствованиями: обладает большей производительностью и расширенными возможностями, отличается превосходными возможностями электронного опубликования и устанавливает новый стандарт для публикации технических документов.

Mathcad 2001 предлагает инструменты опубликования, поддерживаемые программой Maverick:

1. Сохранение Mathcad рабочих документов, в HTML формате с поддержкой MathML.

Чтение HTML и MathML документов.  $2^{1}$ 

Исключительные инструменты опубликования для создания  $\mathfrak{Z}$ . динамической математики и динамической визуализации математики, наблюдаемой фактически всеми пользователями Интернет.

Включение последней версии IBM techexplorer Professional  $\overline{4}$ . Edition для чтения и редактирования MathML, TEX и Latex.

5. Инструменты для создания приложений с использованием Mathcad.

Инструменты разработки приложений позволяют интегрировать Mathcad с другими приложениями, что позволяет достичь нового уровня расширяемости.

Функции преобразования координатных систем позволяют получать различные типы графиков. Поддерживаются следующие преобразования систем координат: от сферической к Евклидовой, от цилиндрической к Евклидовой, от Евклидовой к сферической, от Евклидовой к цилиндрической, от полярной к Евклидовой, от Евклидовой к полярной.

Mathcad известен легкостью, с которой «живые» математические уравнения, текст и графика могут быть объединены в один документ. Электронные книги (Mathcad Electronic Books) обеспечивают авторов и издателей замечательной издательской интерактивной средой.

Mathematica (компания Wolfram Research) является одной из самых мощных систем. Она широко внедрена в практику, имеет обширную область применения в научных и инженерных исследованиях а также в системе образования - ежемесячно выпускается журнал с обсуждением актуальных проблем, существует сайт в Интернете, ведется активная работа с пользователями, в некоторых странах (например в США) вузовская система образования тесно связана с системой Mathematica.

Пакет хорошо приспособлен к решению исследовательских и учебных задачам, обладает исключительно большой функциональной избыточностью (например, он предоставляет возможность синтезирования звука).

Mathematica имеет широкий набор средств, переводящих сложные математические алгоритмы в программы. По сути дела все алгоритмы, содержащиеся в курсе высшей математики ведущего технического вуза, содержатся в памяти этой компьютерной системы. Пакет позволяет осуществлять различные преобразования (включая, например, такие нетривиальные вещи как приведение квадратичных форм к каноническому виду, приведение линейного оператора к жордановой форме), вычислять интегралы (определенные и неопределенные), решать дифференциальные уравнения (численно и аналитически). При этом имеется возможность описания промежуточных вычислений (например, разложение правильной рациональной функции в сумму элементарных дробей, что требуется при интегрировании рациональных функций).

Mathematica может работать с числами сколь угодно большими (во многих компьютерных языках для действия с большими числами нужно предпринять дополнительные меры), содержит удобный инструмент работы с векторами и тензорами.

Огромное преимуществом системы является возможность простой и естественной записи операторов и алгоритмов (как правило нет необходимости особенным образом заранее объявлять тип переменных, распределять память для хранения той или иной информации и т.д.). По простоте работы Mathematica превосходит Basic. Это происходит за счет укрупнения команд, которое делает написание программ в Mathematica более коротким и удобным.

Большим преимуществом пакета является высокая скорость численных вычислений.

Mathematica имеет мощный графический пакет, позволяющий строить графики сложных функций одного и двух переменных.

К недостаткам следует отнести необычный язык программирования, который, однако, компенсируется достаточно подробной системой помоши.

Программа *Maple* (пакет компьютерной алгебры) разработана исследовательской группой «The Symbolic Computation Groop» (отделение вычислительной техники университета Waterloo, Канада), которая была образована в декабре 1980 Кейтом Геддом (Keith Geddes) и Гастоном Гонэ (Gaston Gonnet).

Пакет предоставляет широкие возможности символьных вычислений, легко осваиваемый структурный язык программирования и помощь (Help). Разработчики других известных математических пакетов, таких как MathCad и MatLab используют символьный процессор Maple V в своих программах. Кроме того математические редакторы Scientific WorkPlace (на основе Scientific Word) и MathOffice (на основе Microsoft Word) для выполнения расчетов также дополнены символьным процессором Maple V.

Являясь средой для выполнения математических расчетов Maple позволяет решать большое количество математических задач без программирования, оперировать не только приближенными числами, но и точными целыми и рациональными числами, что позволяет получить решение с высокой точностью.

Программа Maple обладает обширным набором функций и вычислительных средств, позволяет выполнять сложные алгебраические преобразования и упрощения над полем комплексных чисел, находить конечные и бесконечные суммы, произведения, пределы и интегралы, решать в символьном виде и численно алгебраические (в том числе трансцендентные) системы уравнений и неравенств, находить все корни многочленов, решать (аналитически и численно) системы обыкновенных дифференциальных уравнений и некоторые классы уравнений в част-НЫХ ПРОИЗВОДНЫХ.

В Maple включены пакеты подпрограмм для решения задач линейной и тензорной алгебры, Евклидовой и аналитической геометрии, теории чисел, теории вероятностей и математической статистики, комбинаторики, теории групп, интегральных преобразований, численной аппроксимации и линейной оптимизации (симплекс метод) а также задач финансовой математики и многих других.

Maple V обладает также развитым языком программирования, что дает пользователю возможность самостоятельно создавать команды и таким образом расширять возможности Maple для решения специальных залач.

Хороший текстовый редактор и прекрасные графические средства позволяют профессионально оформить выполненную работу. Интерпользователя поддерживает концепцию рабочих фейс листов (worksheets, которые объединяют текст, входные команды, вывод и графику в одном документе.

Программа позволяет одновременно работать с несколькими рабочими листами и устанавливать между ними динамические связи (переводить вычисления с одного листа на другой), запускать несколько программ одновременно, что позволяет проводить сравнение вычислений при различных начальных значениях переменных.

Командную строку легко преобразовать в текстовую строку.

Текстовый редактор Maple позволяет форматировать отдельные знаки слова, параграфы, текст в целом. В тексте (но не в командах) можно использовать все шрифты инсталлированные в системе, в том числе кириллицу, изменять их начертания (наклонный, полужирный и т. д.). Имеются заготовки для создания заголовков и подзаголовков четырех уровней, возможность многоуровневой группировки командных полей и текстовых абзанев.

Программа достаточно легко осваивается, удобна в работе. Она содержит полную информацию по всем командам, функциям и интерфейсу пользователя, а также статьи обучающего характера для начинающего пользователя, снабженные примерами.

Maple обладает превосходной графикой - команды построения графиков и анимации Maple позволяют удовлетворить большинство научных и инженерных потребностей. Программа имеет большое количество функций и опций настроек для построения как двух- так и трехмерных графических объектов.

Версия 4 программы Maple поддерживает 45 систем координат, предоставляет пользователю возможность переходить от одной системы координат к другой (команды *changecoords u addcoords*), а также вводить другие системы координат.

Многие функции настройки осуществляются непосредственно с инструментальной панели программы (задание стиля, цвета, подсветки, перспективы, вида координатных осей), но могут вводиться непосредственно в команду.

Помимо команд, находящихся в основной библиотеке Maple большое количество команд, расширяющих функциональные характеристики программы в отдельных областях математики, находится в соответствующих специализированных пакетах Maple. Такими пакетами (версия 4.0) являются: Detools (пакет дополнительных средств для решения дифференциальных уравнений), *Domains* (пакет для разработки кодов сложных алгоритмов), GF (пакет «поля Галуа»), GaussInt (пакет Гауссовых целых чисел), LREtools (пакет для проведения расчетов с рекурентными соотношениями), combinat (пакет комбинаторики), combstrust (пакет комбинаторных структур), difforms (пакет дифференциальных форм), finance (пакет финансовой математики), *genfunc* (пакет для проведения расчетов с производящими функциями), *geometry* (геометрический пакет), *grobner* (набор процедур для нахождения базиса Гробнера), дгоир (пакет групп перестановок и конечно-представимых групп), inttrans (пакет интегральных преобразований), liesymm (пакет симметрий Ли), linalg (пакет линейной алгебры), logic (пакет математической логики), Networks (пакет теории графов), *питарргох* (пакет численной

аппроксимации функций), *numtheory* (пакет теории чисел), *orthopoly* (пакет ортогональных полиномов), *padic* (пакет для оперирования радическими числами), plots (пакет команд графики и анимации), plottools (пакет вспомогательных инструментариев графики), powseries (пакет генерации и преобразования степенных рядов), simplex (пакет линейной оптимизации), stats (пакет статистики), student (пакет для изучения математики и программирования), sumtools (пакет для вычисления конечных и бесконечных сумм), tensor (пакет тензорной алгебры), totorder (пакет полного упорядочения имен).

# Cucmema MatLab

Система MatLab прошла многолетний путь развития от узко специализированного матричного программного модуля, используемого только на больших ЭВМ, до универсальной СМК, ориентированной на массовые персональные компьютеры класса IBM PC и Macintosh и рабочие станции Unix.

Пакет предназначен для инженерных и научных вычислений и создания средств моделирования различных устройств и систем. MatLab позволяет строить сложные математические модели, создавать собственные программы, реализует технологию визуального моделирования.

Базируется на алгоритмах матричных вычислений с выполнением операций над наборами векторов, что определяет основное отличие этой системы от других известных пакетов – MathCAD, Maple, Mathematika и других. За счет матричного и векторного представления данных разработчикам удалось существенно повысить скорость вычислений, экономно использовать ресурсы памяти и обеспечить высокую точность расчетов. В MatLab реализован модульный принцип построения с широкими возможностями модификации и расширения, что подтверждает состав этого продукта, а именно: несколько десятков пакетов прикладных программ и более двух сотен приложений и расширений, богатейшая библиотека функций (свыше 800), а также огромный объем документации, насчитывающий десятки тысяч страниц.

Наиболее важные приложения Simulink и SimPowerSystems снабжены обширными библиотеками. Библиотека Simulink содержит блоки, в основном ориентированные на моделирование конкретных устройств в виде функциональных схем. В нее входят источники сигналов, масштабирующие, линейные и нелинейные блоки, квантователи, интеграторы, дифференциаторы, измерители и т. д. Simulink - мощный инструмент для моделирования, обеспечивающий быстрое построение и тестирование виртуальных прототипов, и дающий доступ к любому уровню детализации проекта с минимальными усилиями. Используя Simulink для
итеративного исправления проекта до построения прототипа, инженер может разработать проект быстро и эффективно.

В библиотеку SimPowerSystems входит набор блоков для имитационного моделирования электротехнических устройств в виде пассивных и активных электротехнических элементов, источников энергии, электродвигателей, трансформаторов, полупроводниковых элементов. С помощью Simulink и SimPowerSystems можно имитировать работу устройств во временной области, а также выполнять анализ их свойств рассчитывать импеданс цепи, получать амплитудно- и фазочастотные характеристики, выполнять гармонический анализ токов и напряжений.

Несомненное достоинство Simulink и Sim PowerSystems состоит в возможности построения моделей сложных электротехнических систем на основе методов имитационного и функционального моделирования. Так для построения силовой части полупроводникового преобразователя используются блоки SimPowerSystems, имитирующие элементы и устройства, а в его системе управления - функциональные блоки Simulink, которые отражают алгоритм ее работы без представления электрической схемы. За счет такого подхода, в отличие от известных пакетов схемотехнического моделирования типа OrCAD, PSpice, DesignLab, Workbench и т. п., модель упрощается, экономится память, повышается скорость расчета и работоспособность ПК. Важно отметить, что после построения функциональной модели исключается сложный этап составления и решения алгебраических и дифференциальных уравнений и обеспечивается возможность визуального контроля поведения созданной модели и протекающих в ней процессов.

построении При моделей  $\mathbf{c}$ применением элементов SimPowerSystems и блоков из библиотеки Simulink допустимо привлечение функций самой системы MatLab, что существенно расширяет возможности моделирования электротехнических систем и полупроводни-Несмотря обширность ковых устройств. на библиотеки SimPowerSystems, возможны случаи, когда нужный блок как таковой в библиотеке отсутствует. В этих случаях пользователь может разрабатывать свои собственные блоки, используя имеющиеся в библиотеке элементы и применяя созданные подсистемы в Simulink. Все указанное позволяет утверждать, что SimPowerSystems и Simulink - это современные постоянно развивающиеся пакеты с широкими возможностями моделирования устройств силовой электроники, электромеханических устройств и систем автоматического управления.

Открытость и расширяемость системы являются ее важными достоинствами. Большинство команд и функций системы реализованы в виде текстовых m-файлов (с расширением m) и файлов на языке С, причем все файлы доступны для модификации. Пользователю предоставлена возможность создавать не только отдельные файлы, но и библиотеки файлов для реализации специфических задач

 $ELCU\overline{T}^{\scriptscriptstyle{\text{TM}}}$  – это мощный комплекс программ для инженерного моделирования электромагнитных, тепловых и механических задач методом конечных элементов.

Дружественный русскоязычный пользовательский интерфейс, простота описания даже самых сложных моделей, широкие аналитические возможности комплекса и высокая степень автоматизации всех операций позволяют разработчику полностью сосредоточиться на своей задачe.

Редактор модели позволяет легко и быстро описать геометрию модели. Также можно импортировать фрагменты модели из AutoCAD или других систем проектирования. При построении сетки конечных элементов можно использовать удобные средства управления ее густотой или полностью довериться автоматической системе построения сетки. Источники и граничные условия полностью независимы от сетки, и могут быть изменены в любое время.

Интерактивный постпроцессор позволяет просмотреть результаты расчета в различных формах представления: линии поля, цветные карты, графики различных величин вдоль произвольных контуров и пр. Можно вычислять различные интегральные величины на заданных пользователем линиях, поверхностях или объемах. Постпроцессор обеспечивает вывод таблиц и рисунков в файлы для дальнейшей обработки или качественной графической печати.

Для ознакомления с возможностями программы существует бесплатная студенческая версия с примерами задач.

Модуль магнитостатика может быть использован для расчета и анализа устройств таких как соленоид, электрические машины, магнитные экраны, постоянные магниты, магнитные диски и т.п.

Модуль магнитные поля переменных токов может быть использован для анализа распределения вихревых токов. Для заданной частоты, он может анализировать магнитные поля от переменных токов, вихревых токов, индуцированных переменными магнитными полями. Этот модуль идеален для проектирования установок индукционного нагрева, трансформаторов, катушек, электрических машин, и многих типов индукторов.

Модуль растекание токов может быть использован для расчета различных проводящих систем.

Модуль теплопередача может быть использован для проектирования и анализа различных электрических и механических систем.

Модуль упругие деформации может быть использован для расчета и проектирования различных механических и электромеханических устройств.

 $FlexPDE$  - программа, предназначенная для построения сценарных моделей решения дифференциальных уравнений методом конечных элементов. По сценарию, написанному пользователем, FlexPDE производит операции, необходимые для того, чтобы преобразовать описание системы дифференциальных уравнений в частных производных в модель для расчета методом конечных элементов, находит решение этой системы уравнений и представляет результаты в графической форме.

FlexPDE позволяет решать системы дифференциальных уравнения в частных производных. Система дифференциальных уравнений может быть стационарной или нестационарной. В рамках одной задачи могут быть рассмотрены стационарные и нестационарные уравнения одновременно. Уравнения могут быть нелинейными.

FlexPDE выполняет роль вычислительной среды для решения задач, поскольку в этой программе заключен полный набор функций, необходимых для решения системы дифференциальных уравнений в частных производных: функция редактирования для подготовки сценариев, генератор сеток конечных элементов, функция подбора конечных элементов при поиске решения, графическую функцию, чтобы представить график результатов.

FlexPDE не ограничивает пользователя заранее заданным списком прикладных задач или видов уравнений. Выбор вида дифференциальных уравнений в частных производных полностью зависит от пользователя

Язык сценария позволяет пользователю описывать математический аппарат его системы дифференциальных уравнений в частных производных и структуру области решений в целом в естественном формате.

FlexPDE достаточно прост в использовании, имеет несколько модулей, для обеспечения решения задач:

Модуль редактирования сценария (предоставляет средства 1. для редактирования текста и предварительного просмотра графический результата).

 $\overline{2}$ . Анализатор записи уравнения в виде символов (преобразует информацию, записанную в виде символов уравнения в набор переменных, параметров и их соотношений, понижает порядок интегрирования. Затем раскладывает эти уравнения матрицу Якоби).

Модуль генератора сетки (строит сетку треугольных конеч- $\overline{3}$ . ных элементов в двумерной области решений. При решении трехмерных задач, двумерная сетка преобразуется в тетраэдрическую, перекрывающую произвольное количество неплоских слоев).

Модуль численного анализа конечного элемента (осуществ- $\overline{4}$ . ляет выбор соответствующей схемы решения для задач стационарных, нестационарных и поиска собственных значений, причем для линейных и нелинейных систем применяются отдельные процедуры расчета).

Процедура оценки погрешности (оценивает степень при- $5<sub>1</sub>$ ближения сетки и уточняет координаты сетки в областях, где погрешность велика. Система осуществляет итеративное уточнение параметров сетки и решения до тех пор, пока не достигается заданный пользователем уровень погрешности).

Модуль графического вывода (принимает произвольные ал-6. гебраические функции из полученного решения и осуществляет построение графиков контура, поверхности и векторов).

 $7<sub>1</sub>$ Модуль внешнего вывода данных (предоставляет возможность распечатки отчетов в виде многих форматов, включая таблицы численных значений, данные сетки конечных элементов, а также в форматах совместимых с программами CDF или TecPlot).

В технике *FlexPDE* может быть использован для оптимизации проектов, оценки их выполнимости и концептуального анализа. Одно и то же программное обеспечение может применяться для моделирования всех деталей проекта и нет необходимости привлекать дополнительные инструменты для оценки отдельных эффектов.

В пакете имеется программа-редактор, с помощью которой можно создать сценарий для данной задачи. Этот сценарий можно отредактировать, запустить расчет, снова отредактировать, и снова произвести расчеты, пока результат не удовлетворит всем требованием пользователя. Далее сценарий можно сохранить в виде файла для дальнейшего использования или в качестве основы для дальнейших модификаций.

Учебное издание

## МАТЕМАТИЧЕСКОЕ И ИМИТАЦИОННОЕ МОДЕЛИРОВАНИЕ МЕХАТРОННЫХ СИСТЕМ

Практикум по курсу «Математическое и имитационное моделирование мехатронных систем» для студентов IV курса, обучающихся по направлению 13.03.02 «Электроэнергетика и электротехника»

> *Составитель* СИПАЙЛОВА Надежда Юрьевна